## **SRI VASAVI ENGINEERING COLLEGE (Autonomous)**

**(Permanent Affiliation to JNTUK, Kakinada), PEDATADEPALLI, TADEPALLIGUDEM-534 101**

# **A.Y: 2023-24**

## **III SEM AIML Handbook**

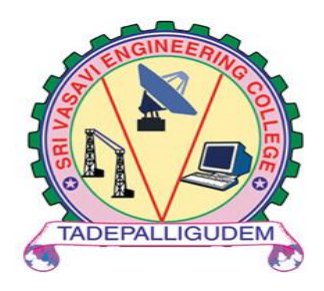

## **Department of**

**Artificial Intelligence & Machine Learning** Pedatadepalli, Tadepalligudem-534101, A.P

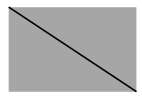

# INDEX

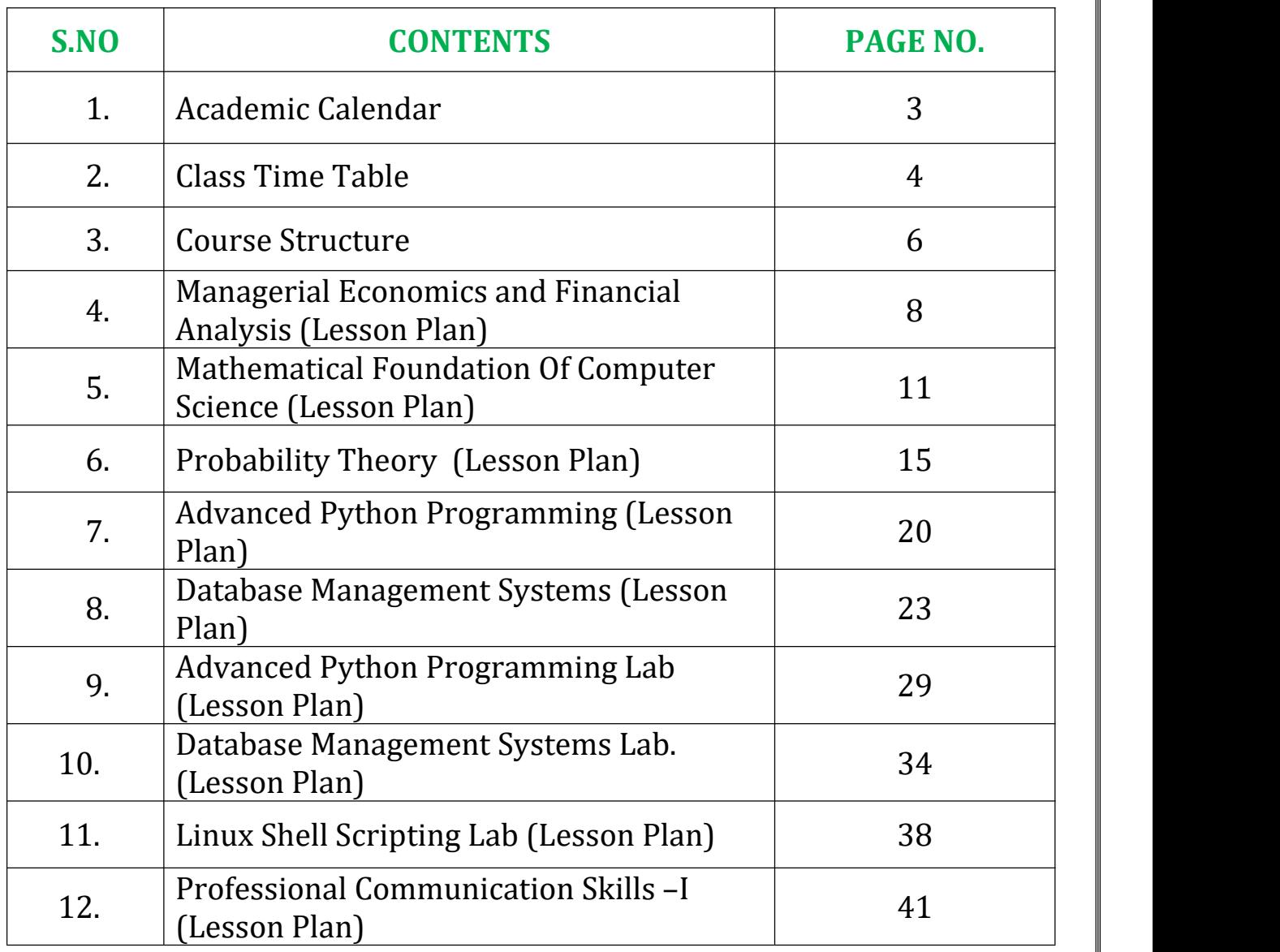

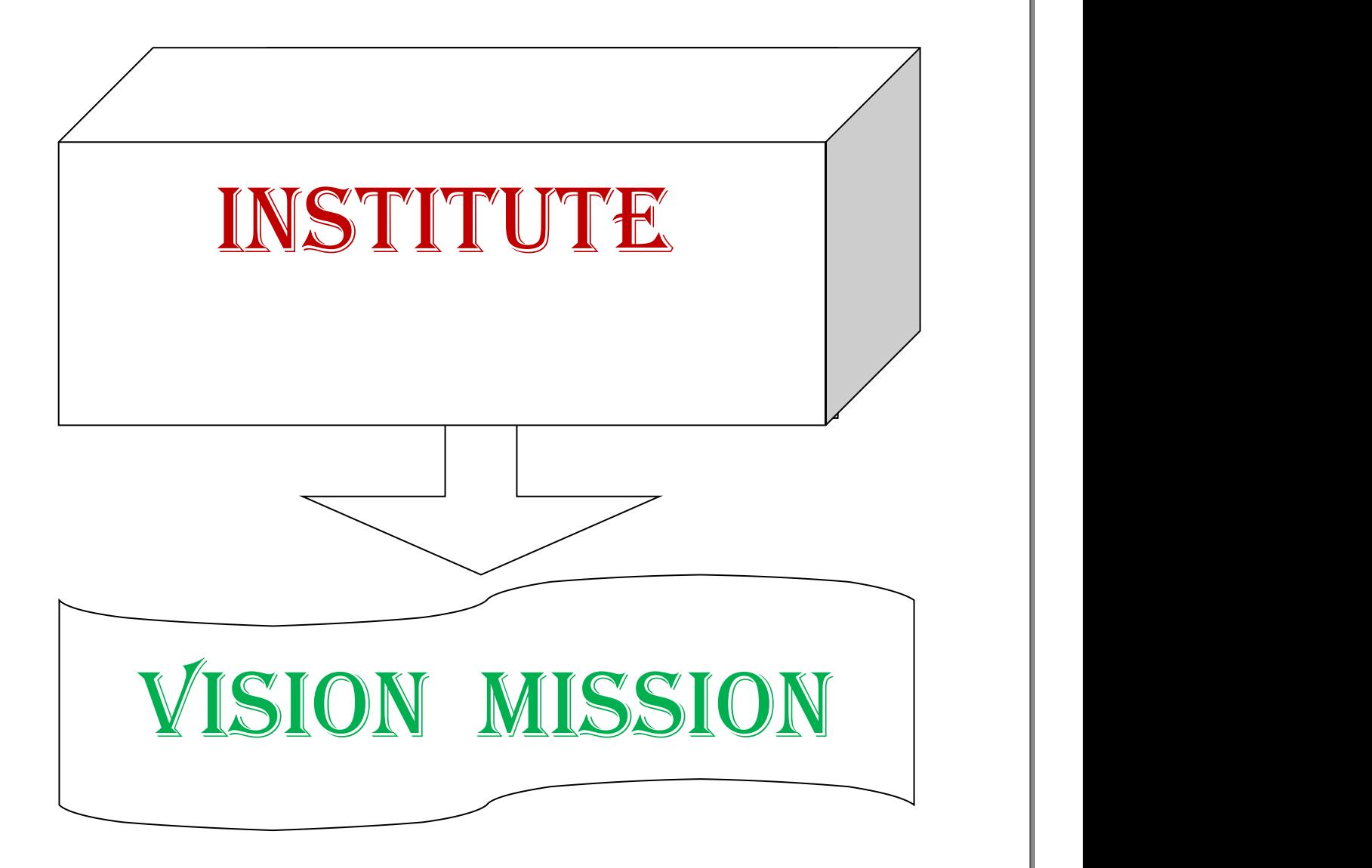

# INstItutE

# VIsIoN aND mIssIoN

### **VISION**

To be a premier technological institute striving for excellence with global perspective and commitment to the nation.

### **MISSION**

- $\triangleright$  To produce engineering graduates of professional quality and global perspective through Learner Centric Education.
- $\triangleright$  To establish linkages with government, industry and research laboratories to promote R&D activities and to disseminate innovations.
- $\triangleright$  To create an eco-system in the institute that leads to

holistic development and ability for life-long learning..

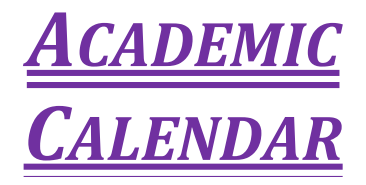

**意: 08818-284344, 355** 

#### SRI VASAVI ENGINEERING COLLEGE (AUTONOMOUS)

3 : principal@srivasavienee ac in<br>svec.a8@gmail.com

(Sponsored by Sri Vasavi Educational Society) (Approved by AICTE, New Delhi & Permanently affiliated to JNTUK, Kakinada)<br>(Accredited by NAAC with 'A' Grade ,Recognized by UGC under section 2(f) & 12(B))<br>(NBA Accreditation to B.Tech., EEE,CSE, ME and ECE Branches for 3 Pedatadepalli, TADEPALLIGUDEM - 534 101. W.G.Dist. (A.P)

> Principal's Office Date: 26-07-2023

#### **Academic Calendar** For II B.Tech (III and IV Semesters). Academic Year 2023-24

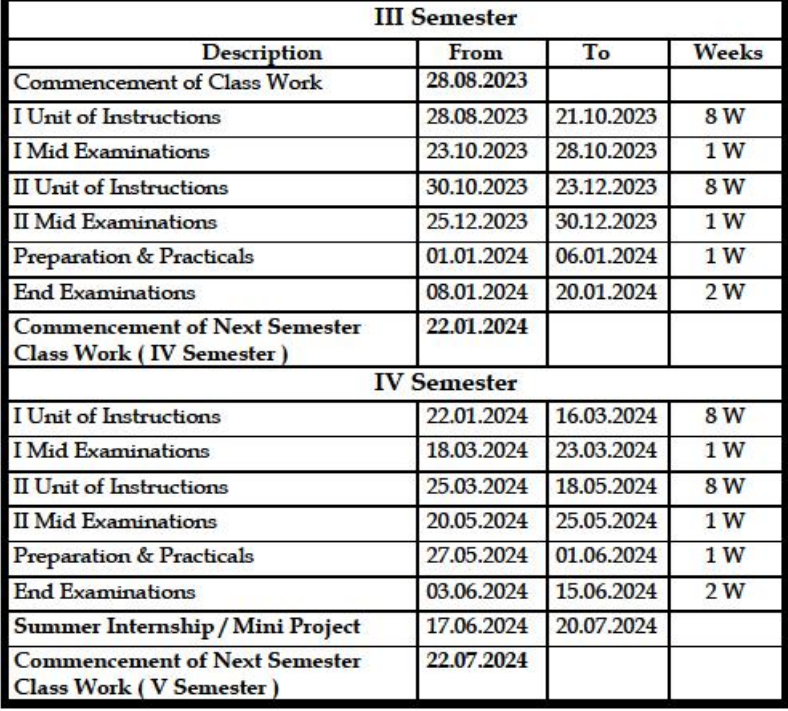

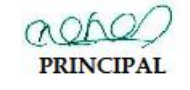

Copy to: ALL

**Vision** 

Vision<br>To be a premier technological institute striving for excellence with global perspective and commitment to the nation.<br>Mission

wassized<br>• To produce Engineering graduates of professional quality and global perspective through learner-centric education.<br>• To establish linkages with government, industry and Research laboratories to promote R&D activ

innovations.<br>• To create an eco-system in the institute that leads to holistic development and ability for life-long learning.

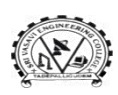

#### SRI VASAVI ENGINEERING COLLEGE (Autonomous) Pedatadepalli, TADEPALLIGUDEM-534 101, W.G. Dist. Department of Artificial Intelligence & Machine Learning

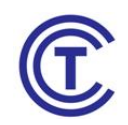

#### **CLASS CONSOLIDATED TIME TABLE**

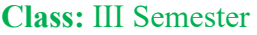

**Class:** III Semester<br> **Class Coordinator:** M V V Gopala Krishna Murthy Room No: B-403 **Section: Section: A** V V Gopala Krishna Murthy

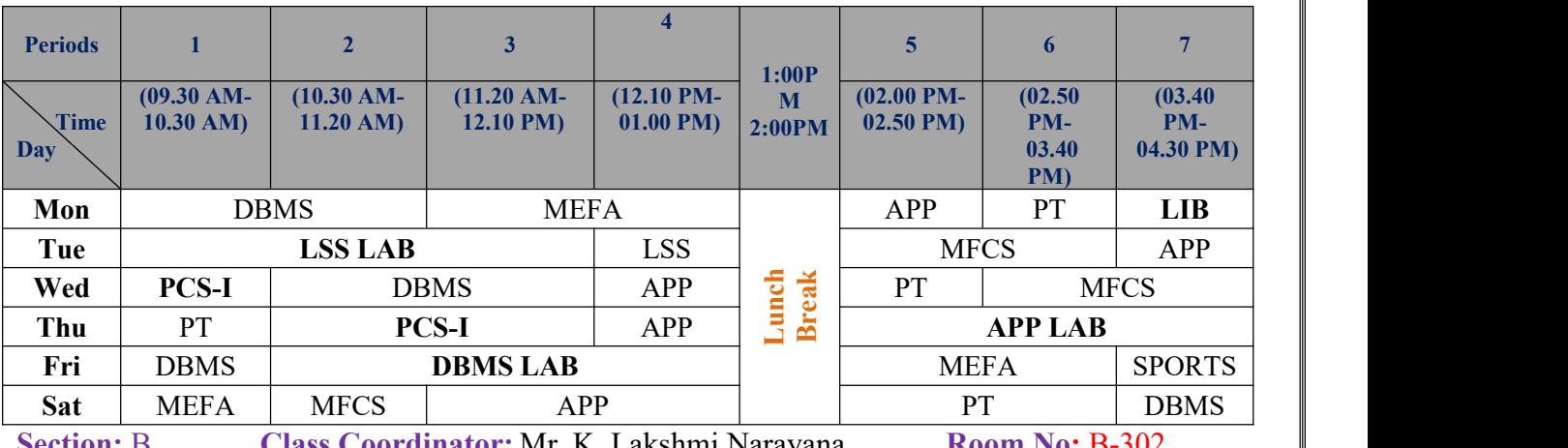

**Section:** B **Class Coordinator:** Mr. K. Lakshmi Narayana **Room No:** B-302

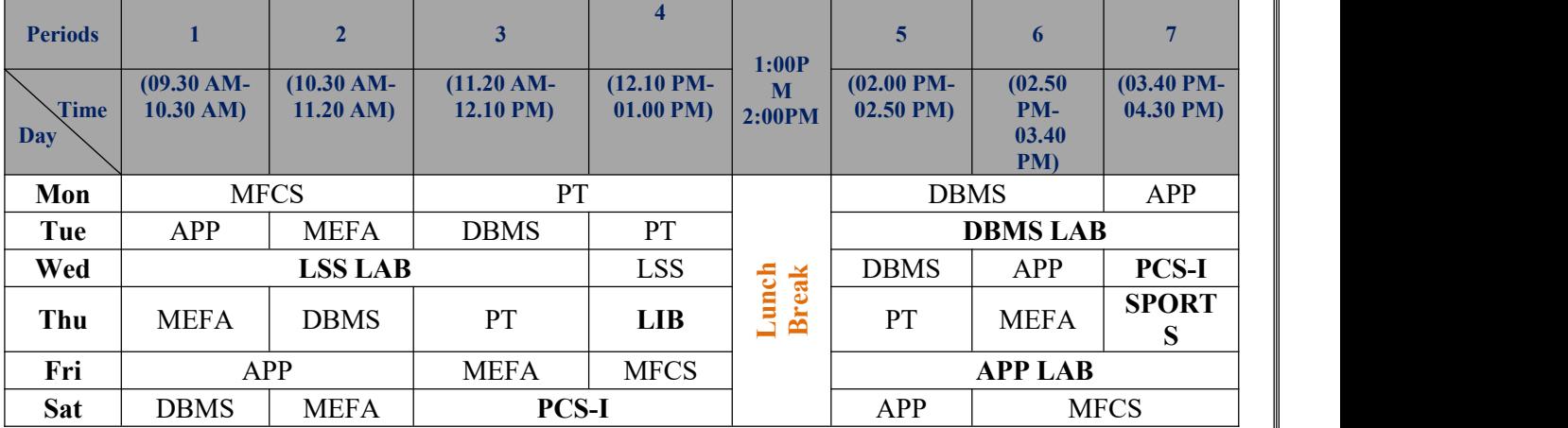

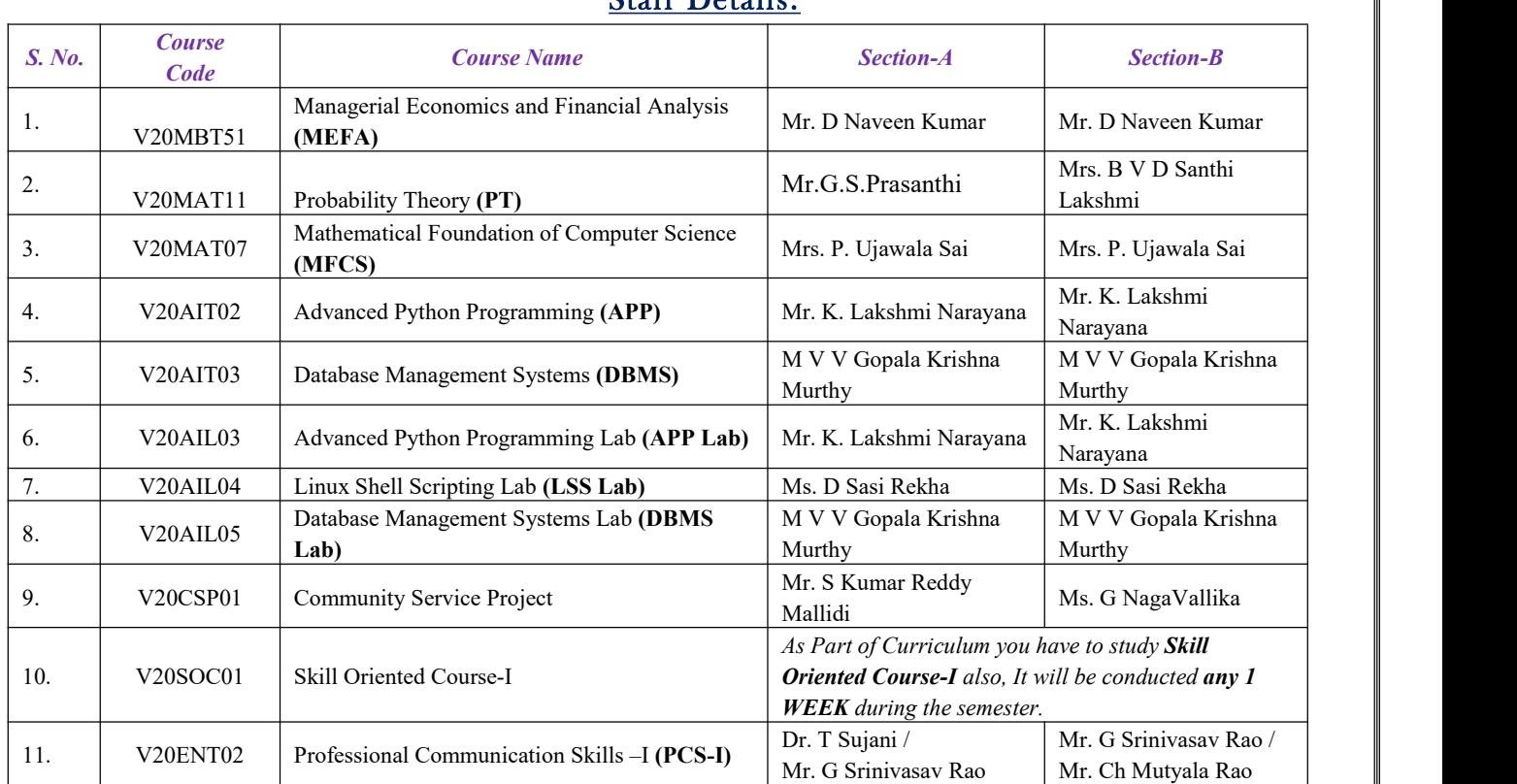

#### Staff Details:

 $\overline{\mathcal{A}}$ 

#### **Head of the Department**

Head of the Department<br>Dept. of Computer Science & Engineering<br>Sri Vasavi Engineering College<br>TADEPALLIGUDEM-534 101

# *COURSE STRUCTURE*

### **III Semester**

#### **SEMESTER-III (SECOND YEAR)**

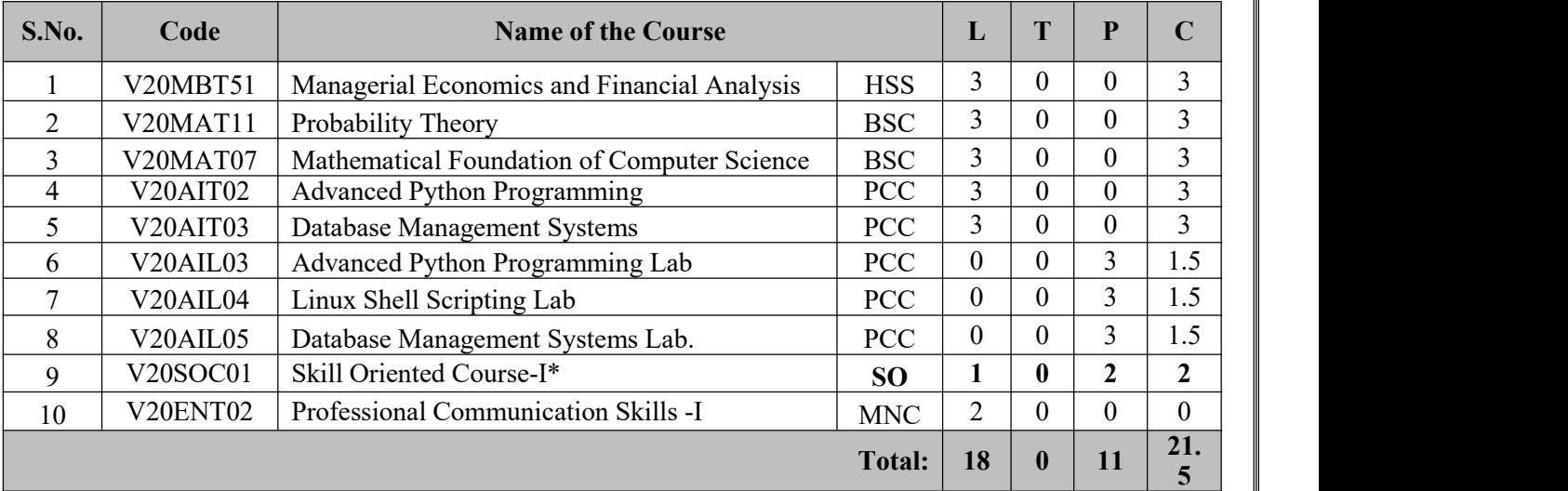

**Total Contact Hours: 29 Total Credits: 21.5**

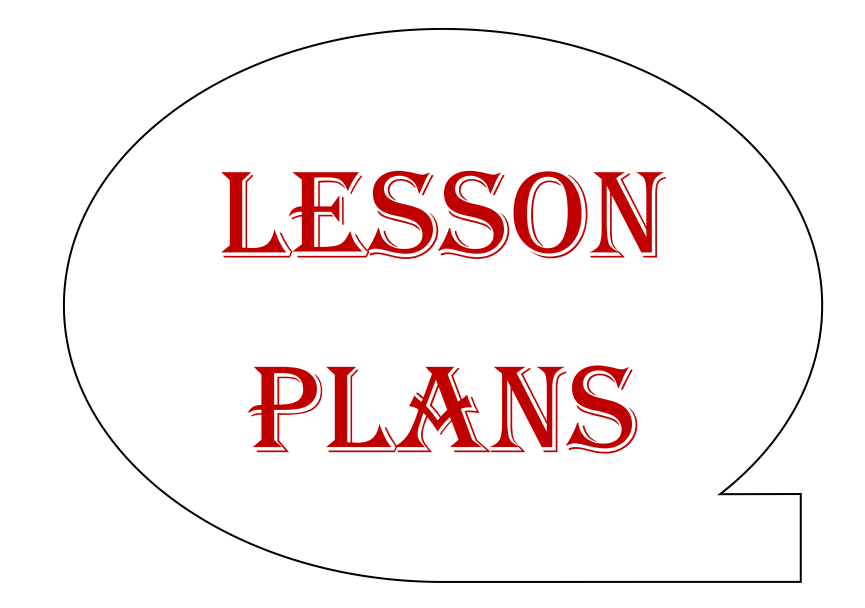

## **Managerial Economics and Financial Analysis**

**Academic Year: 2023-24 Programme: B.Tech Year/ Semester: III Section: AIM Name of the Course: Managerial Economics and Financial Analysis Course Code: V20MBT51**

#### **LESSON PLAN**

**Course Outcomes** (Along with Knowledge Level): After completion of this course, Student will be able to:

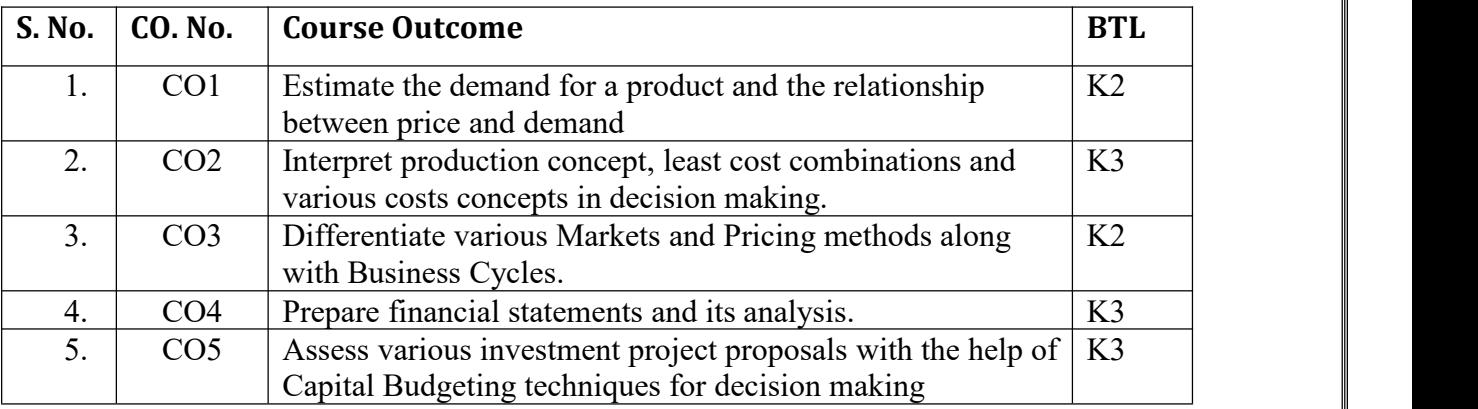

Text Books:

- 1. Dr. N. AppaRao, Dr. P. Vijay Kumar: 'Managerial Economics and Financial Analysis', Cengage Publications, New Delhi – 20112.
- 2. Dr. A. R. Aryasri Managerial Economics and Financial Analysis, TMH 2011

Reference Books:

- 1. Dr. B. Kuberudu and Dr. T. V. Ramana: Managerial Economics &Financial Analysis, Himalaya Publishing House, 2014
- 2. S. A. Siddiqui; A. S. Siddiqui: Managerial Economics and Financial Analysis, New Age International Publishers, 2012.

Targeted Proficiency and attainment Levels (for each Course Outcome):

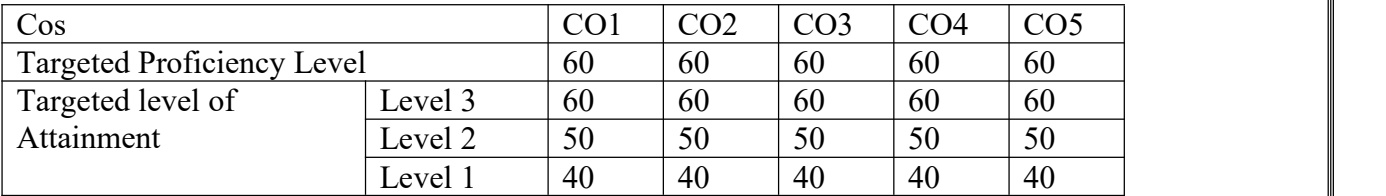

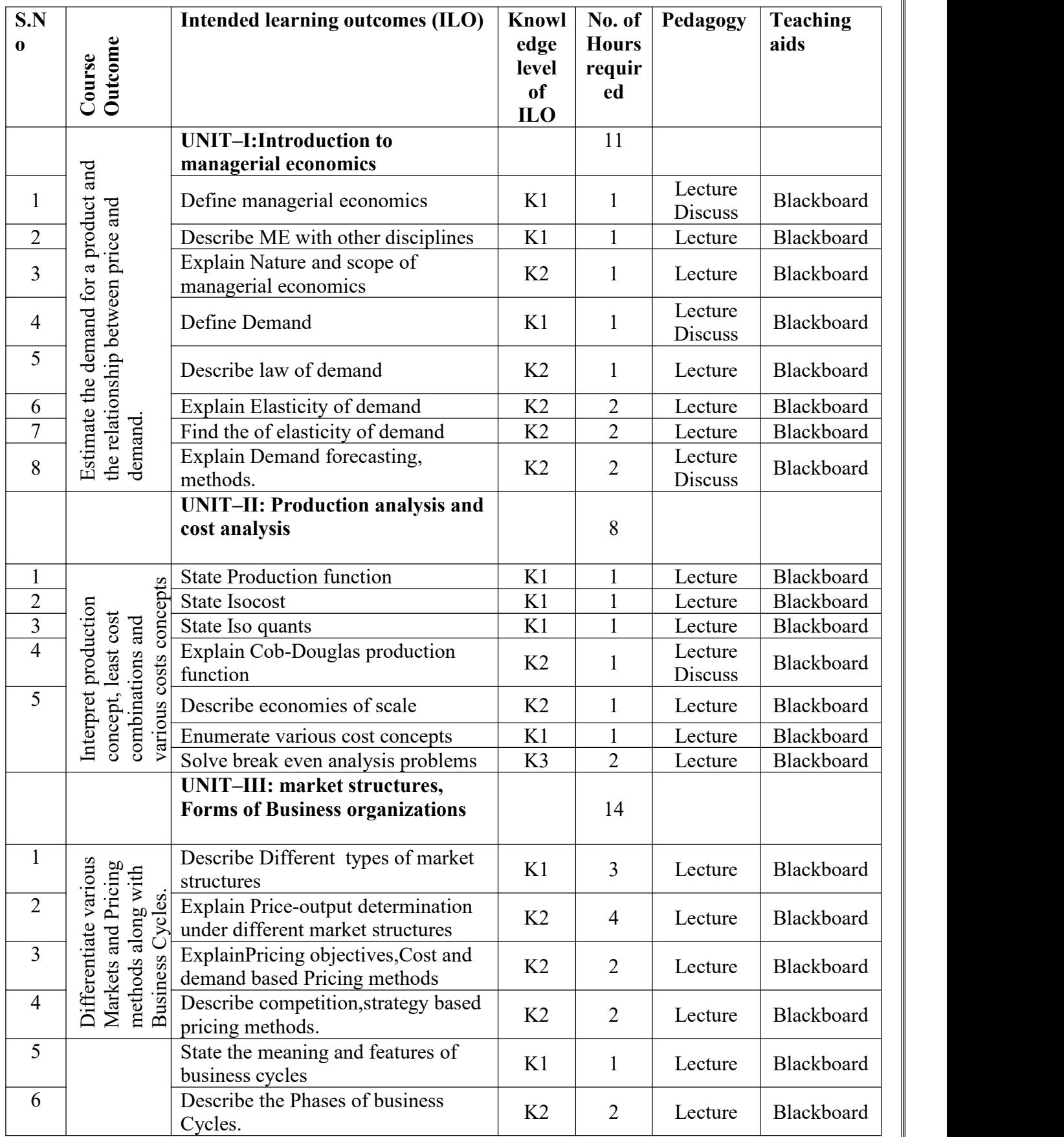

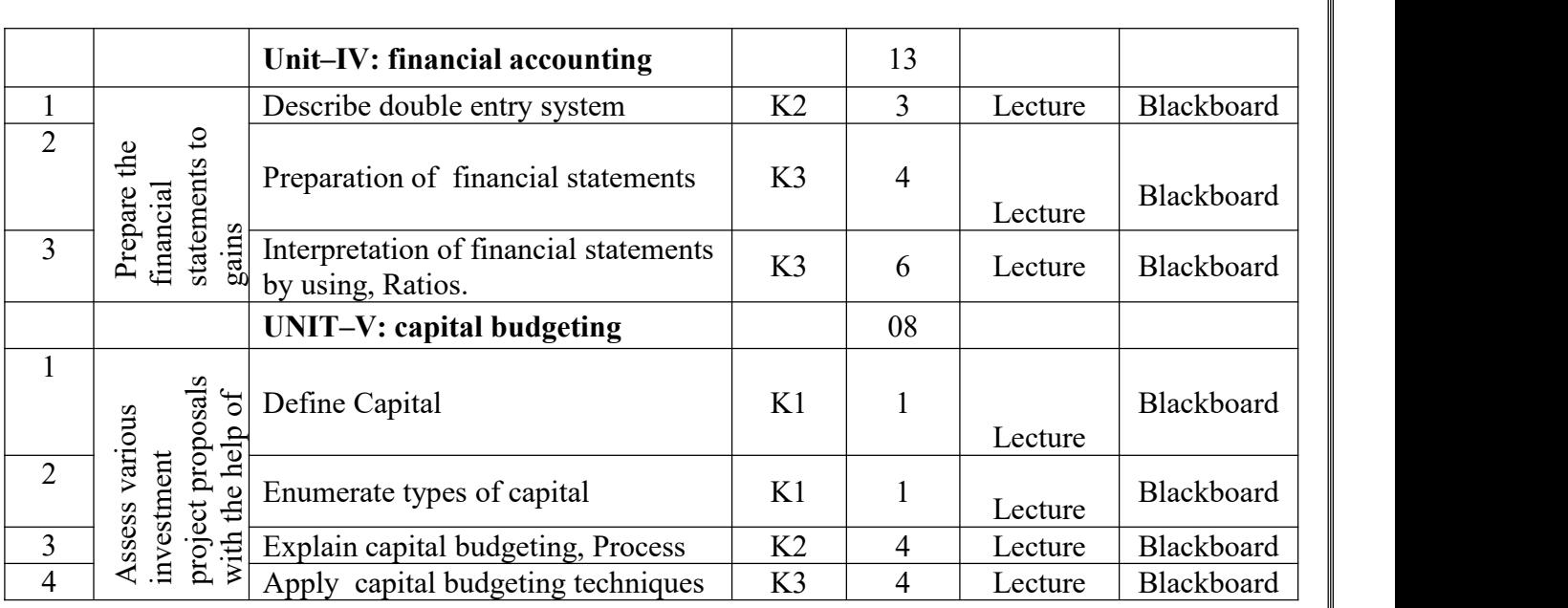

**Total No. of Classes: 58**

## **Mathematical Foundation of Computer Science**

**Academic Year: 2023-24 Programme: B.Tech Year/ Semester: III Section: AIM**

**Name of the Course: Mathematical Foundation of Computer Science**

**Course Code: V20MAT07**

#### **LESSON PLAN**

**Course Outcomes** (Along with Knowledge Level): After completion of this course, Student will be able to:

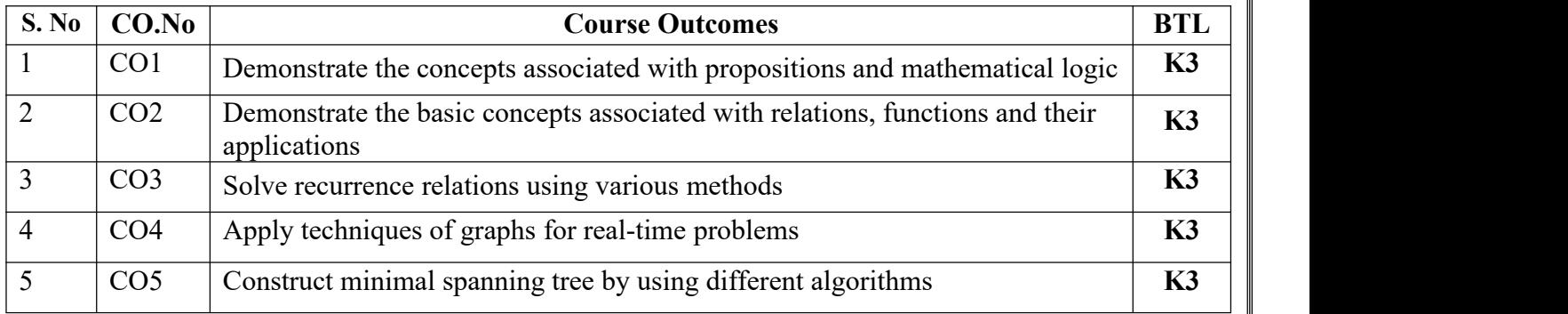

#### **TEXT BOOKS:**

- 1. Discrete Mathematical Structures with Applications to Computer Science, J. P. Tremblay and P. Manohar, 1st Edition, Tata McGraw Hill.
- 2. Discrete Mathematics and its Applications with Combinatorics and Graph Theory, K. H.Rosen, 7th Edition, Tata McGraw Hill.
- 3. Discrete Mathematics for Computer Scientists and Mathematicians, J. L. Mott, A. Kandel, T.P. Baker, 2nd Edition, Prentice Hall of India.

#### **REFERENCE BOOKS:**

- 1. Elements of Discrete Mathematics -A Computer Oriented Approach, C. L. Liu and D. P. Mohapatra, 3rdEdition, Tata McGraw Hill.
- 2. Discrete Mathematics with Combinatorics and Graph Theory, Santha, 1st Edition Cengage Learning.

Targeted Proficiency and attainment Levels (for each Course Outcome):

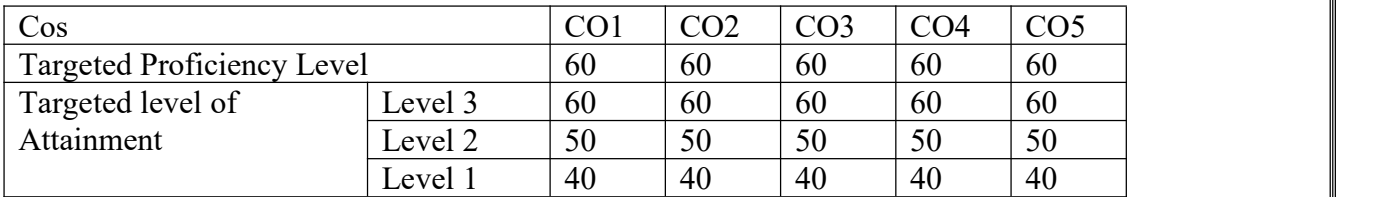

#### **UNIT-1**

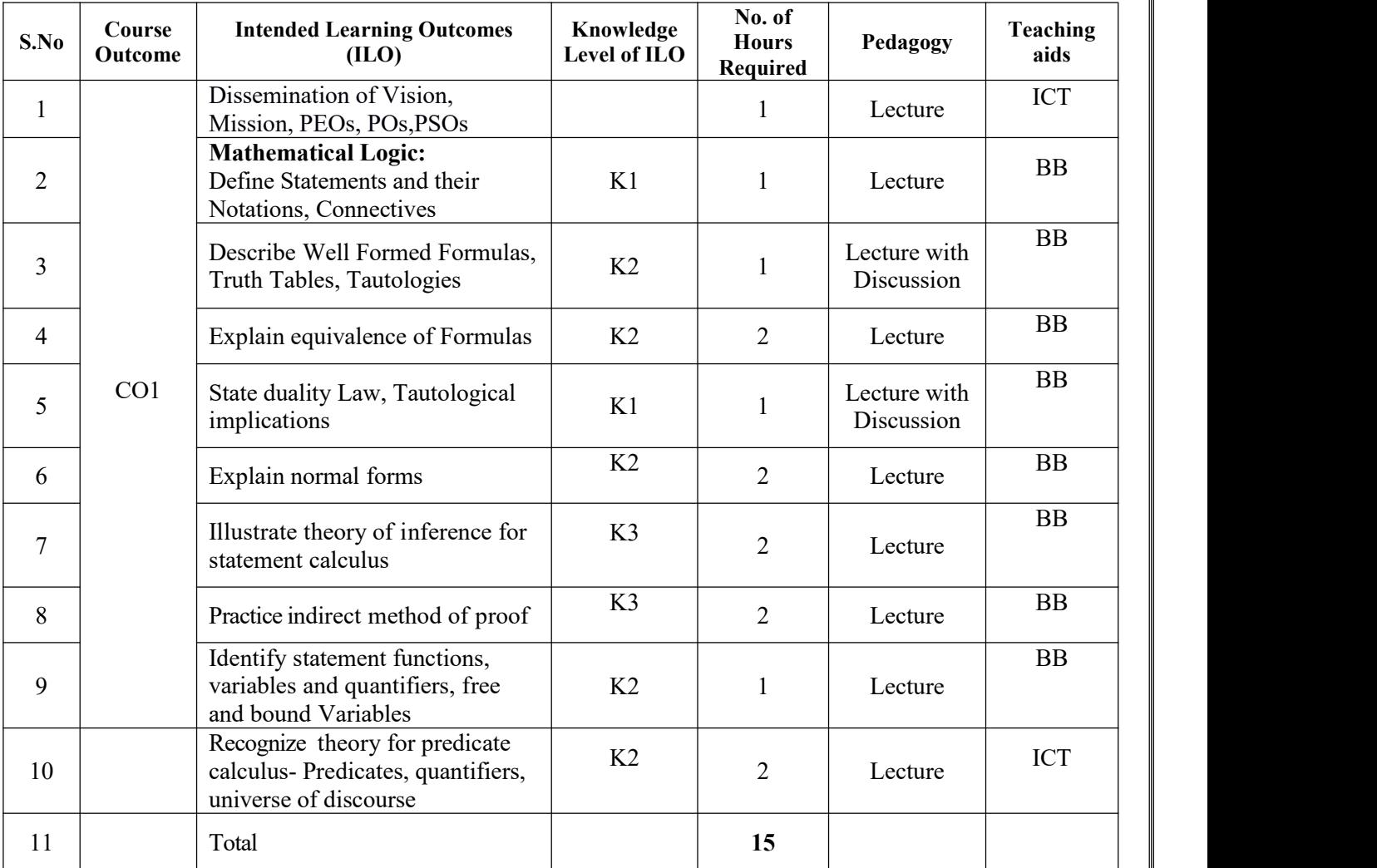

#### **UNIT-2**

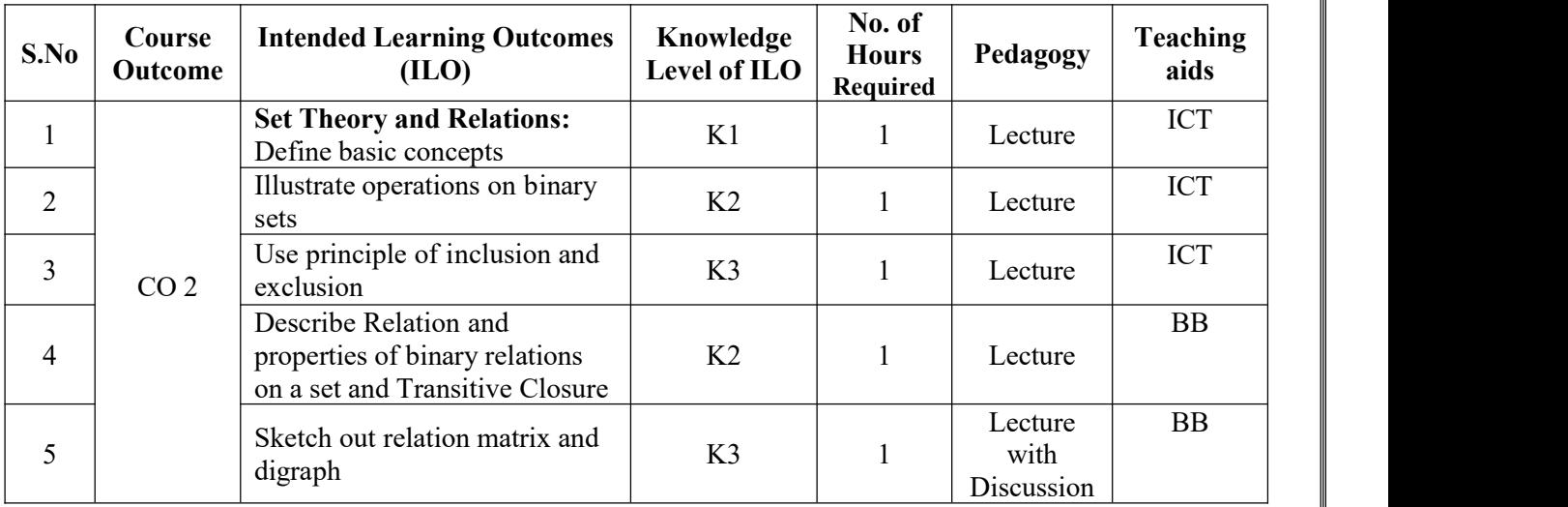

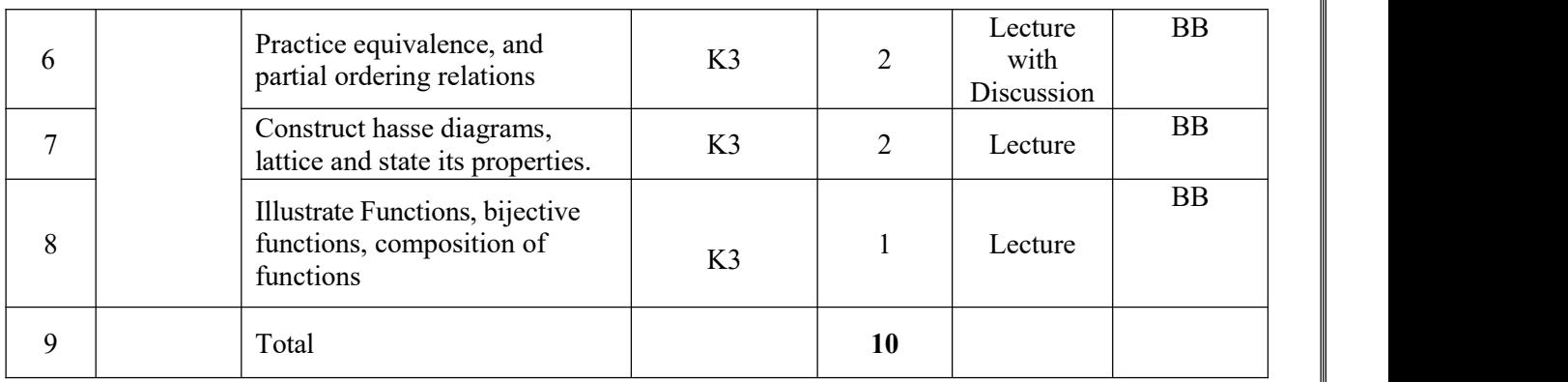

#### **UNIT-3**

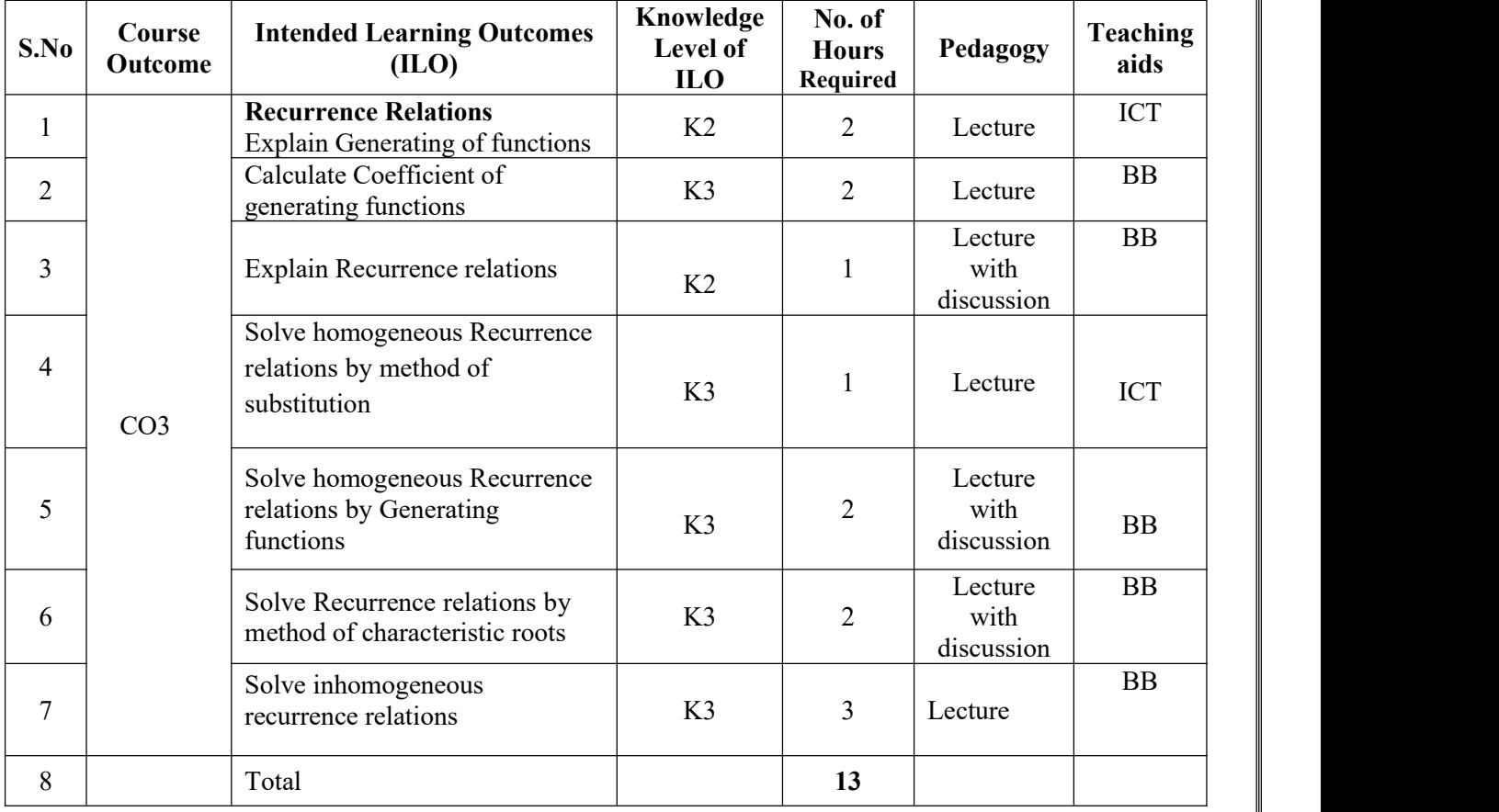

#### **UNIT-4**

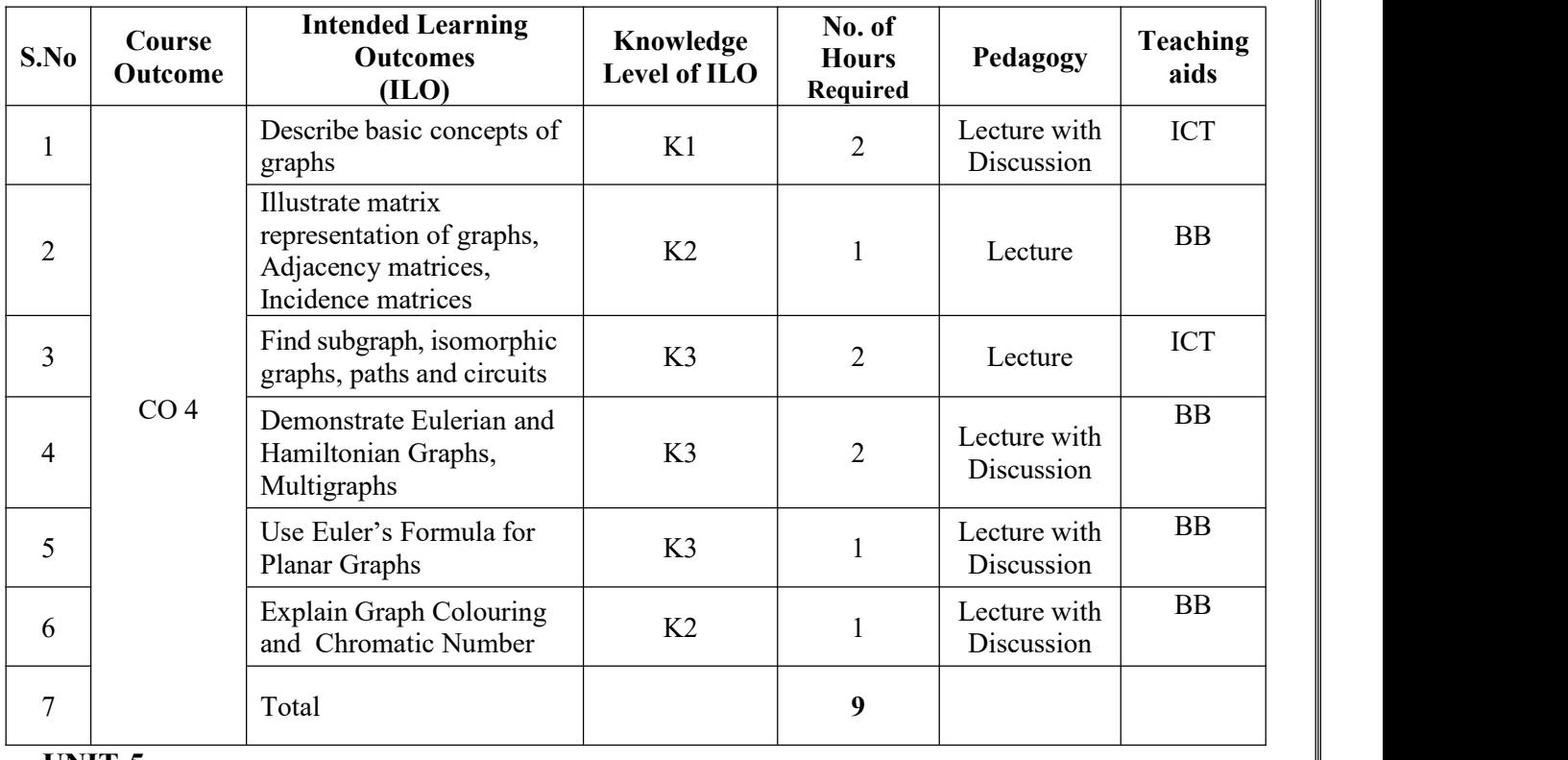

#### **UNIT-5**

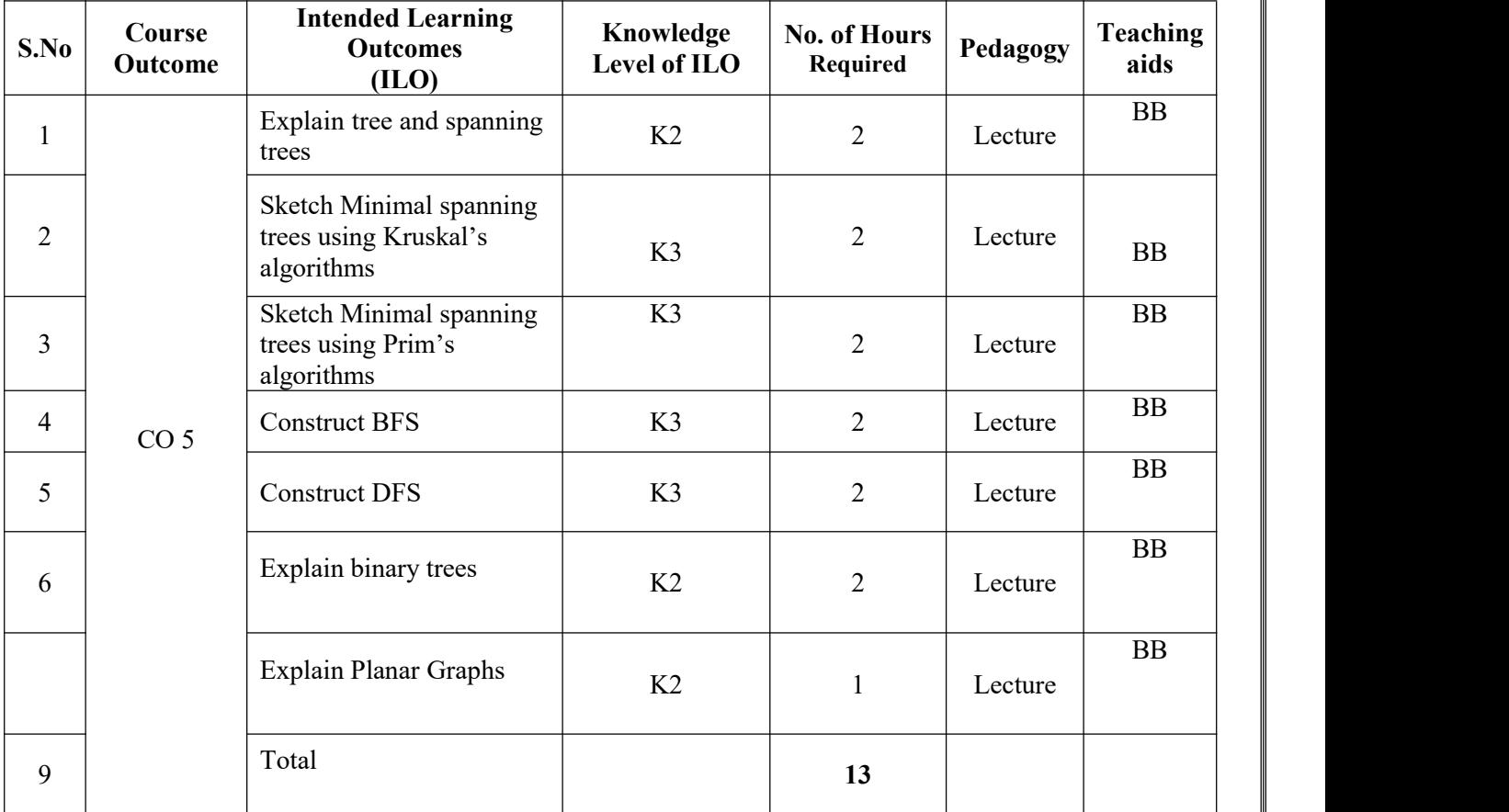

**Total No. of Classes: 60**

## **Probability Theory**

**Academic Year: 2023-24 Programme: B.Tech Year/ Semester: III Section: AIM Name of the Course: Probability Theory Course Code: V20MAT11**

#### **LESSON PLAN**

#### **COURSE OUTCOMES (Along with Knowledge Level): After completion of this course, the students will be able to:**

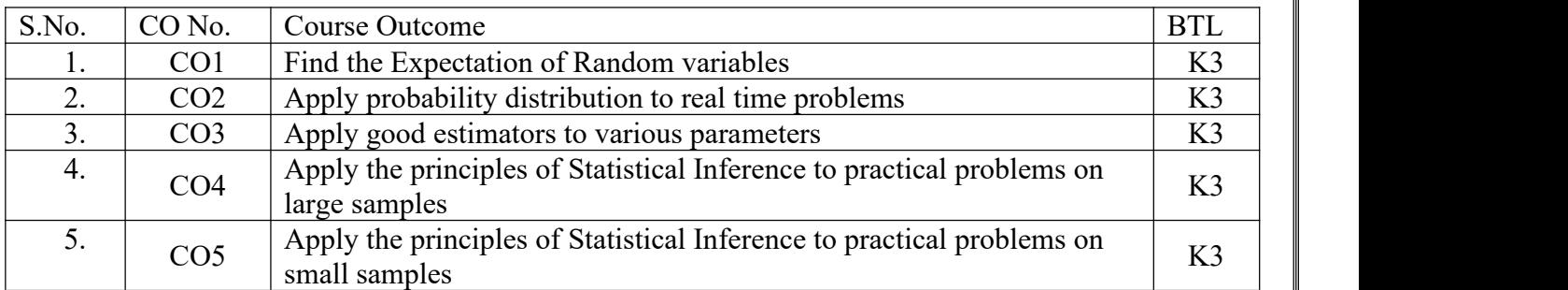

#### **Text Books:**

1. **B. V. Ramana**, A text Bookof Engineering Mathematics, Tata McGraw Hill.

2. **Miller & Freund's**, Probability & Statistics for Engineers – Eighth Edition, Richard. A. Johnson

#### **Reference Books:**

1. **S. Ross,** "A First Course in Probability", Pearson Education India, 2002.

- 2. **Dr.T.S.R.Murthy**, Probability and Statistics for Engineers, BS Publications.
- 3. **T. Veerarajan**, "Engineering Mathematics", Tata McGraw-Hill, New Delhi, 2010.

Targeted Proficiency and attainment Levels (for each Course Outcome):

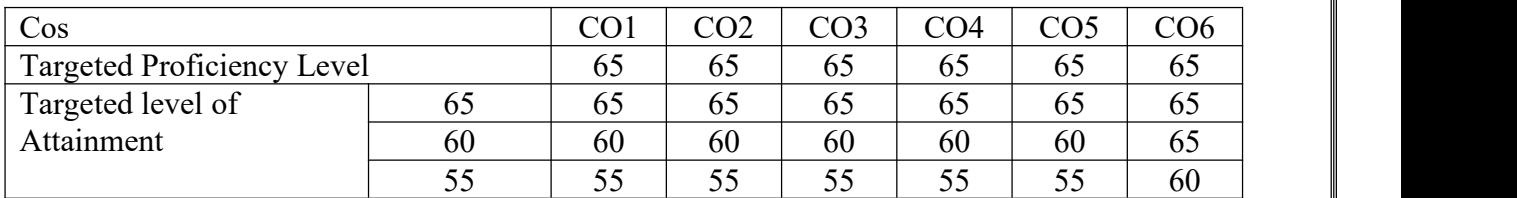

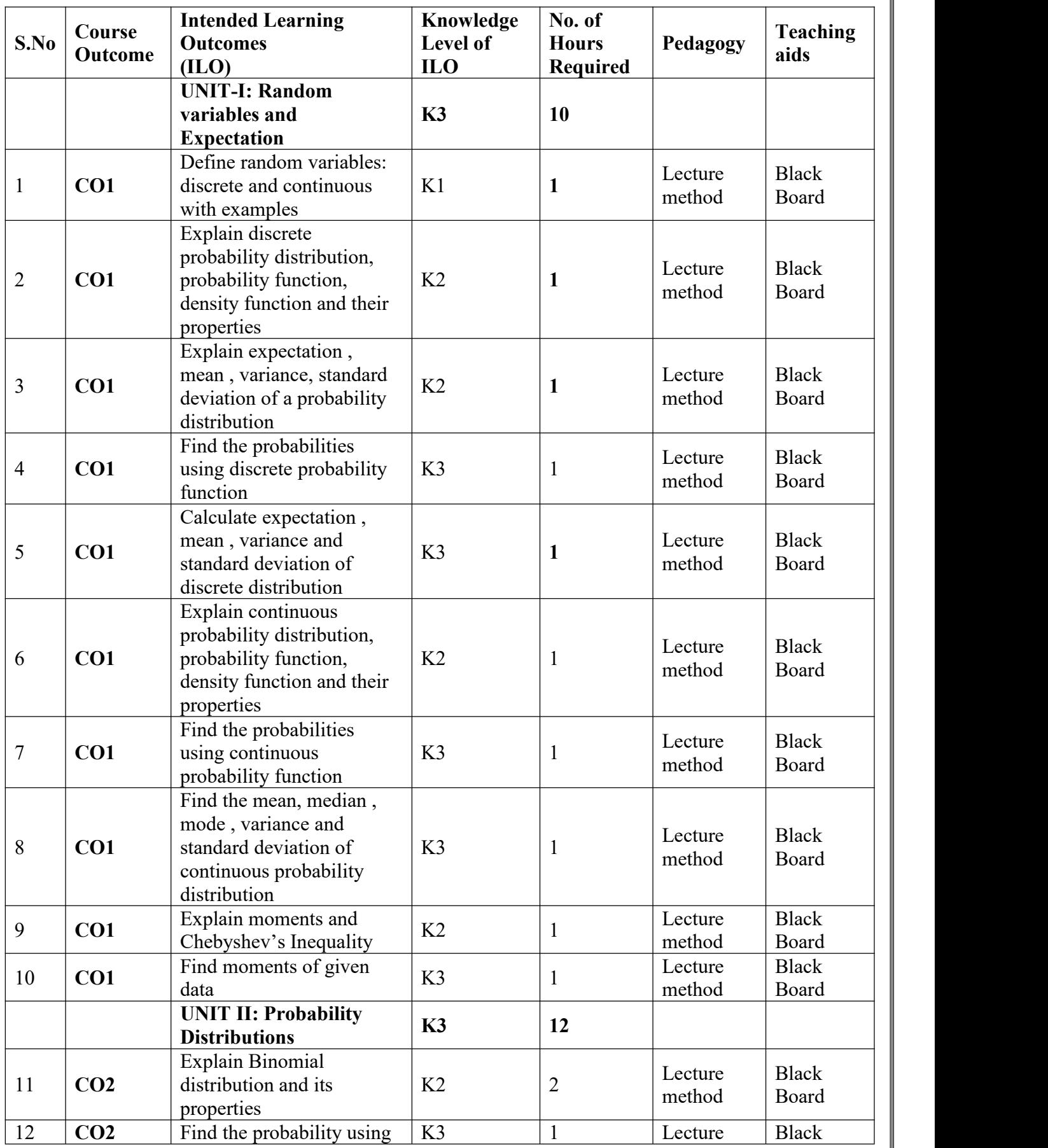

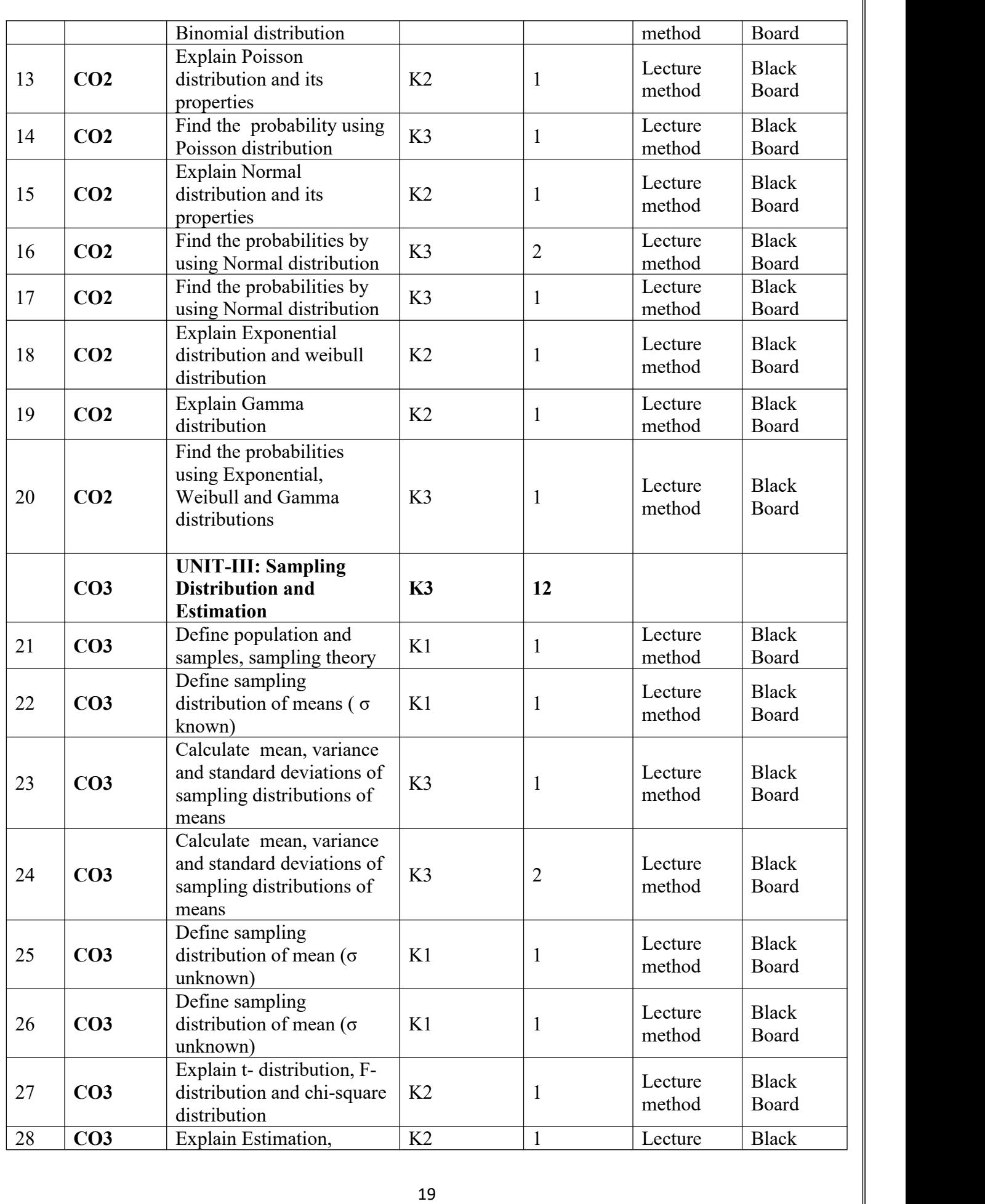

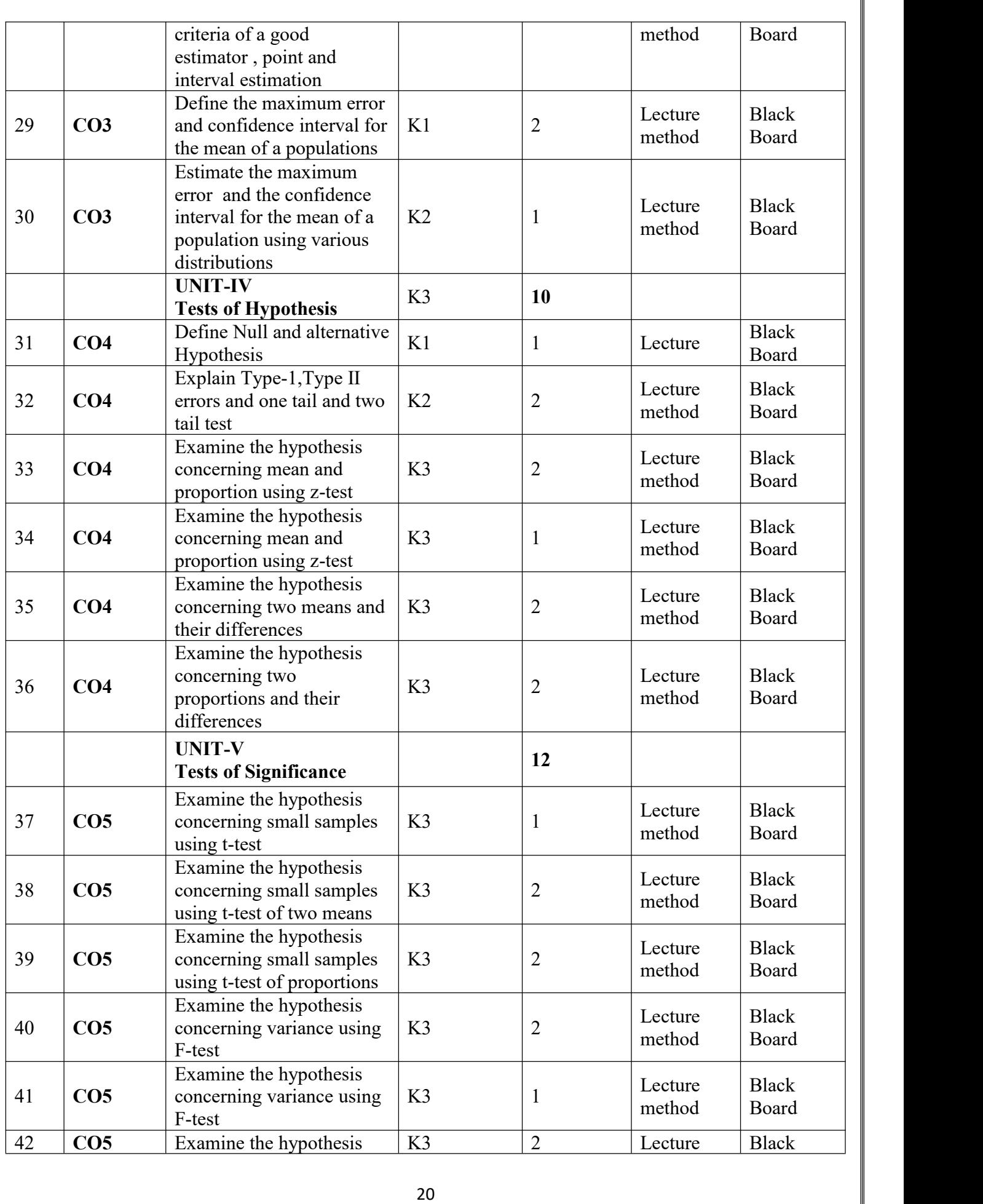

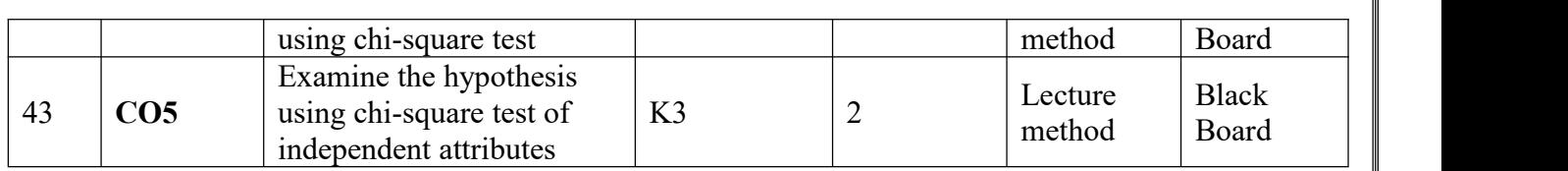

# **Advanced Python Programming**

**Academic Year: 2023-24 Year/ Semester: III Course : AIM Name of the Course: Advanced Python Programming Course Code: V20AIT02**

#### **LESSON PLAN**

#### **COURSE OUTCOMES (Along with Knowledge Level): After completion of this course, the students will be able to:**

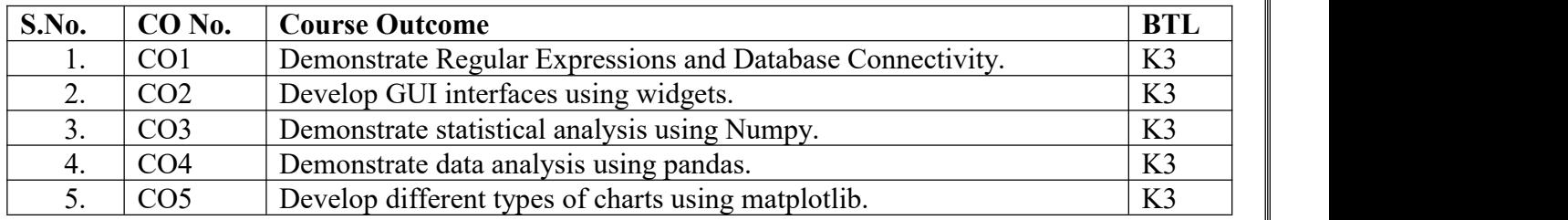

#### **TEXT BOOKS:**

- 1. Core Python Programming Dr. R Nageswara Rao Dreamtech publications.
- 2. Problem solving and python programming fundamentals and application: Numpy, Pandas and Matplotlib. HarshaBhasin.

#### **Targeted Proficiency and Attainment Levels (for each course Outcome):**

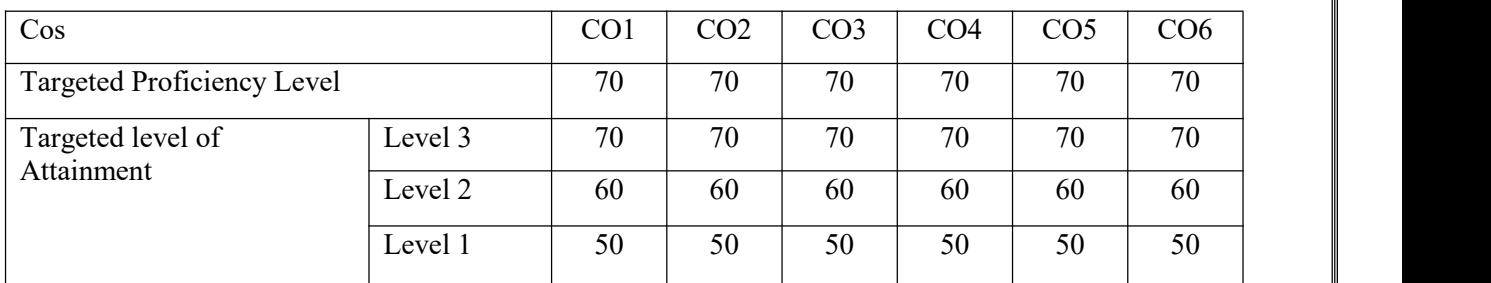

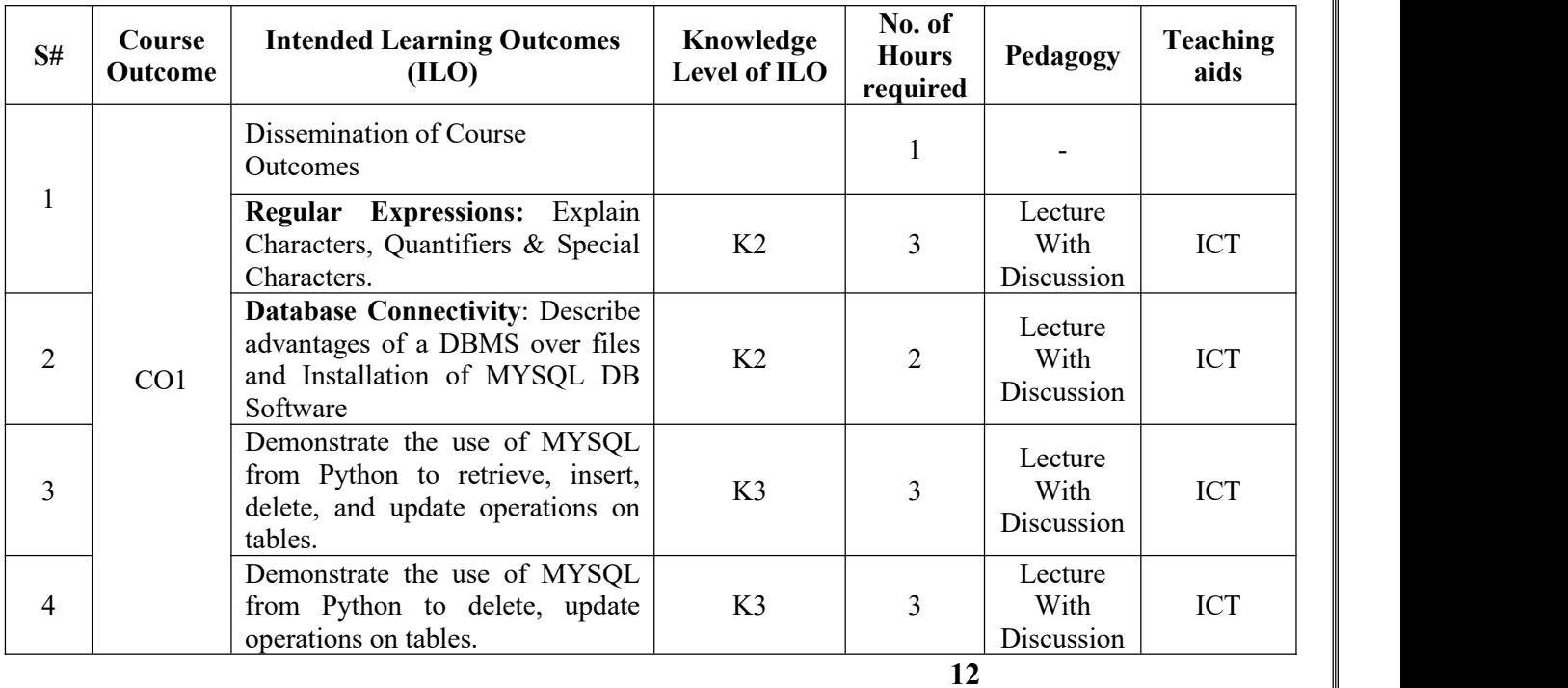

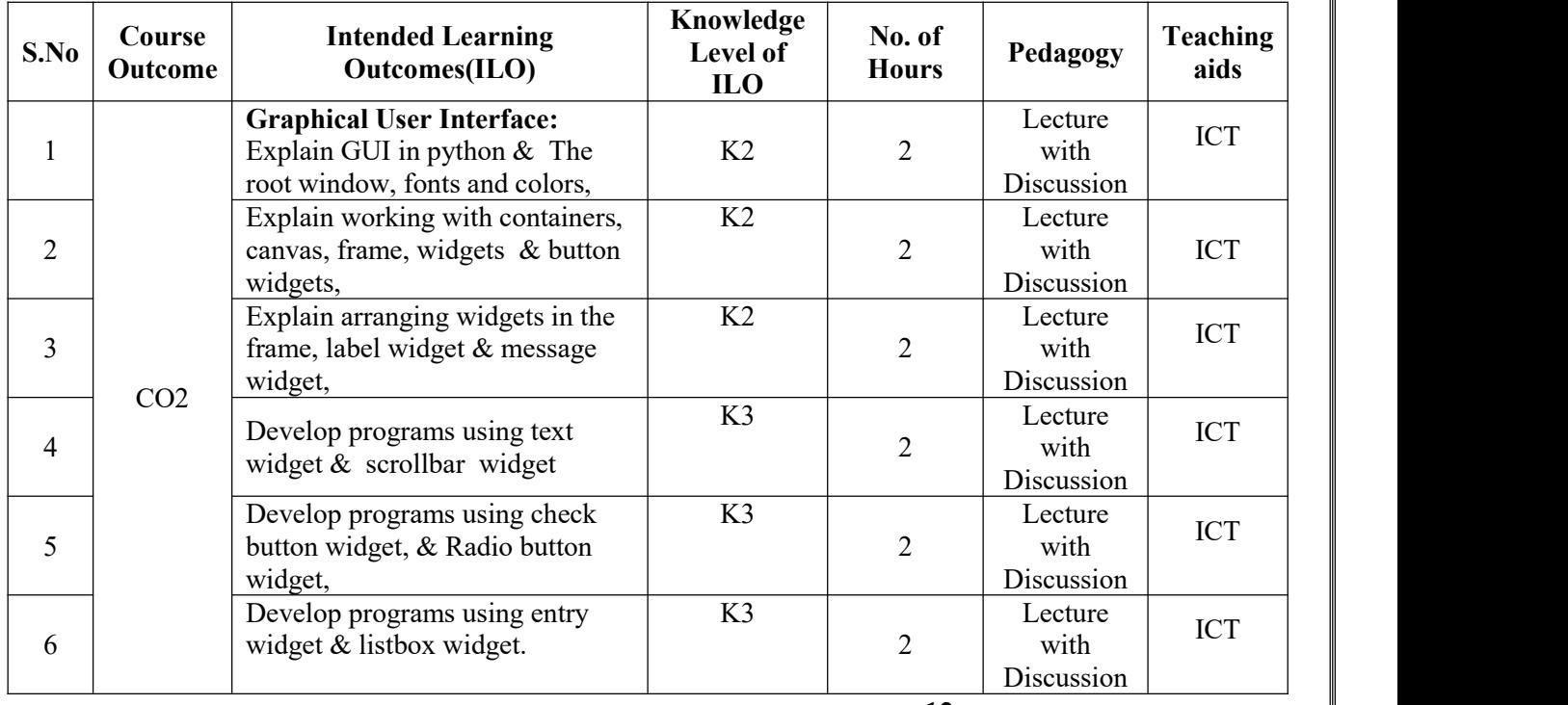

**12**

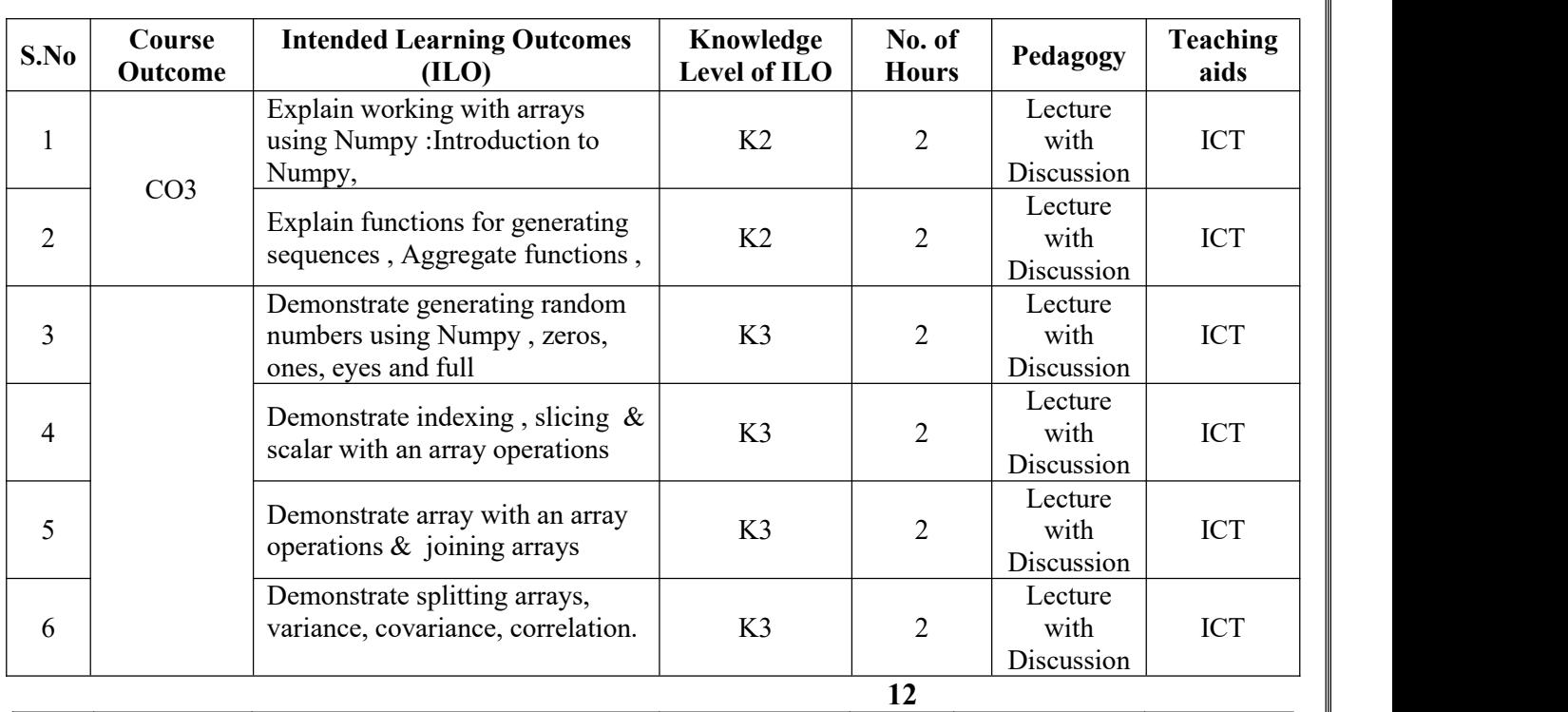

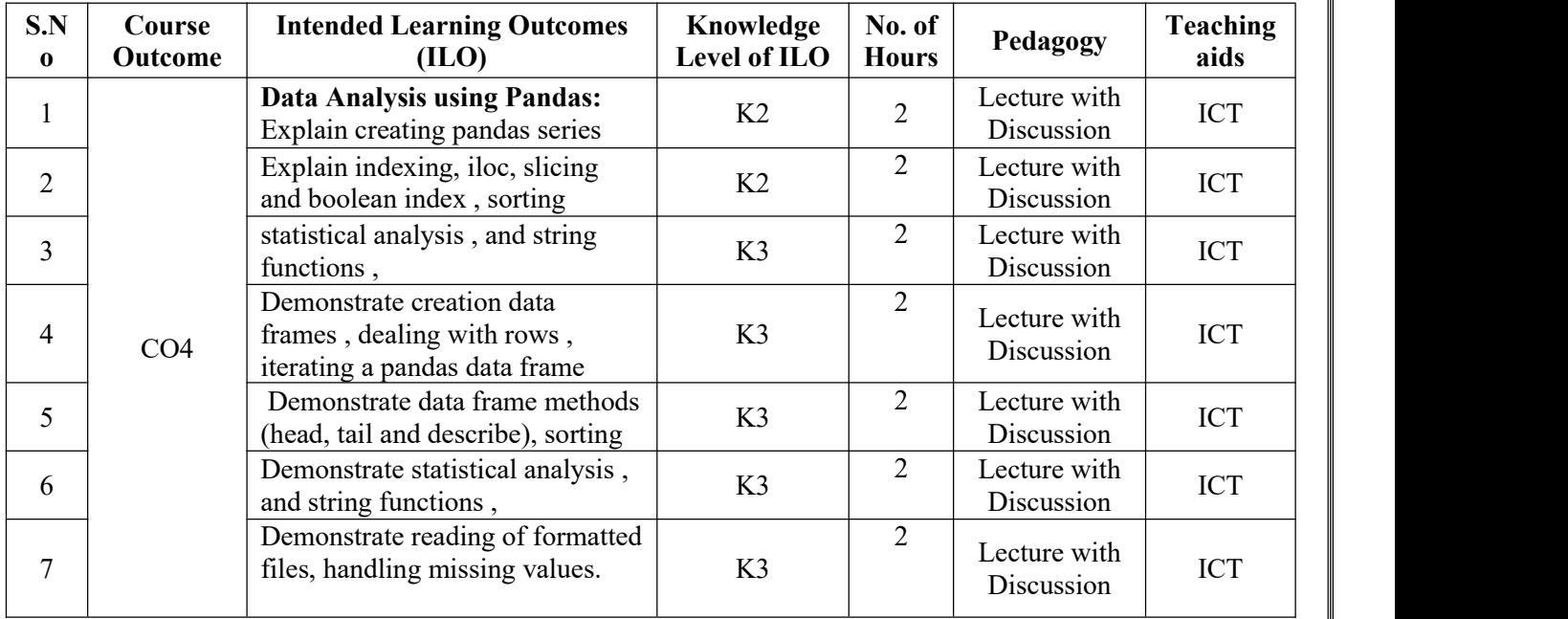

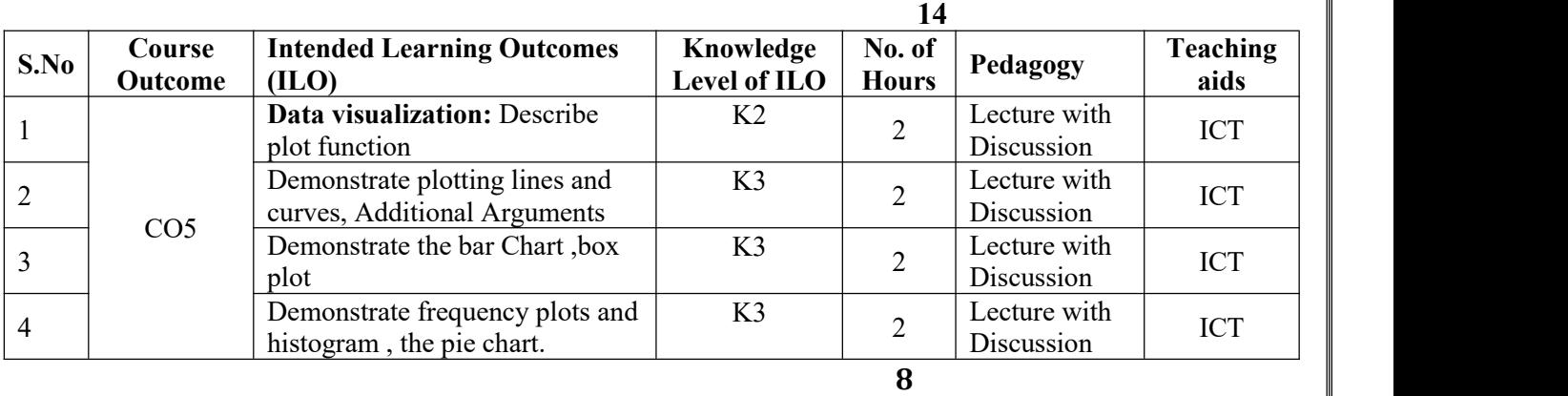

**Total No. of Classes: 58**

## **Database Management Systems**

**Academic Year: 2023-24 Programme: B.Tech Year/ Semester: III Section: AIM Name of the Course: Database Management Systems Course Code: V20AIT03**

#### **LESSON PLAN**

#### **COURSE OUTCOMES (Along with Knowledge Level): After completion of this course, the students will be able to:**

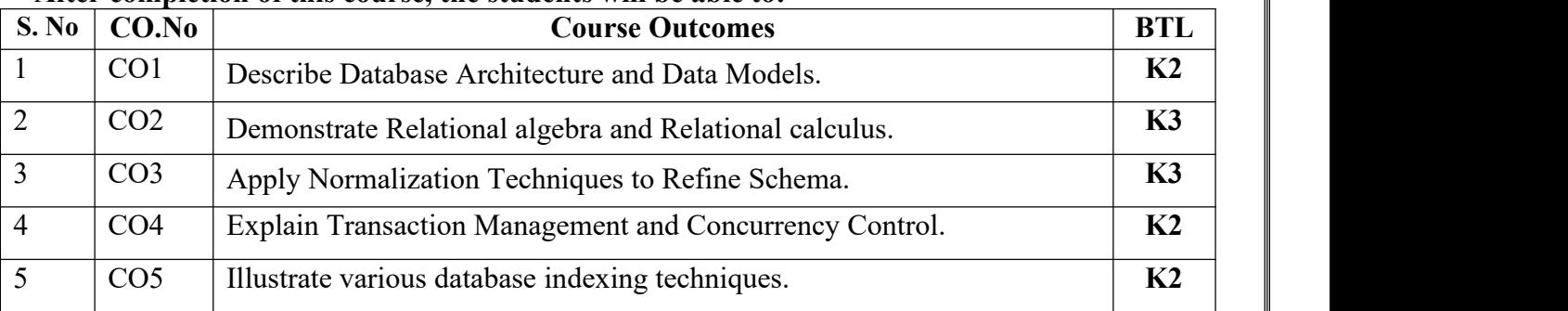

#### **Text Books:**

1. Database Management Systems, Raghu Ramakrishnan, Johannes Gehrke, 3rd Edition TATA McGraw Hill.

2. An Introduction to Database Systems, C.JDate, A.Kannan,S.JSwamynathan 8th Edition, Pearson Education.

#### **Reference Books:**

1. Database Systems-Design, Implementation and Management, Peter Rob &Carlos Coronel 7th Edition, Course Technology Inc.

2. Fundamentals of Database Systems, Ramez Elmasri, Shamkant B. Navathe ,7th Edition,Pearson Education.

3. Database Systems - The Complete Book, Hector Garcia- Molina, Jeffry D Ullman, Jennifer Widom, 2nd Edition, Pearson.

Targeted Proficiency and attainment Levels (for each Course Outcome):

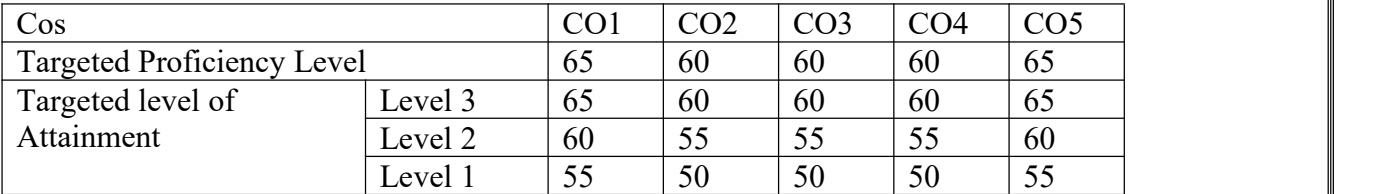

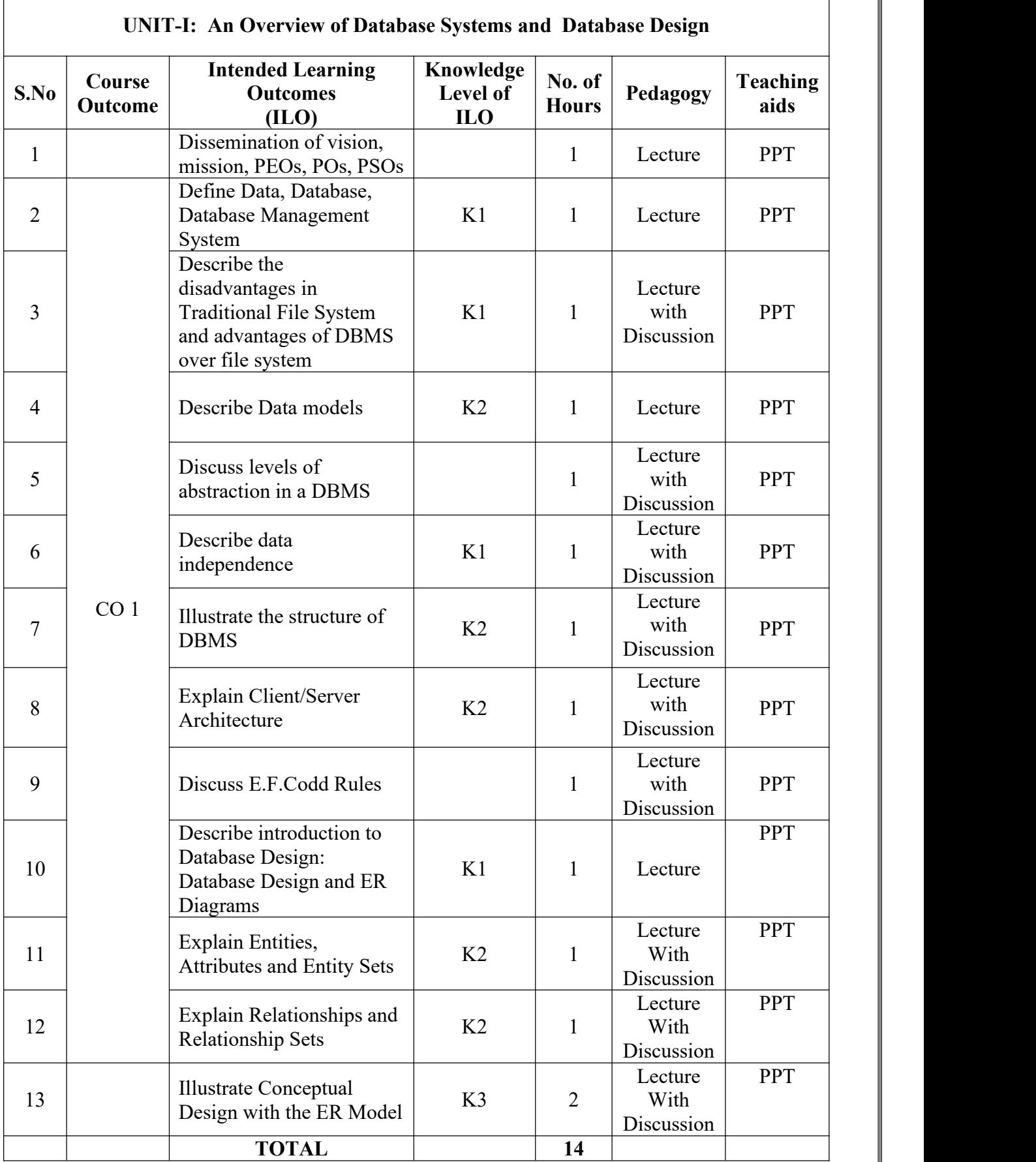

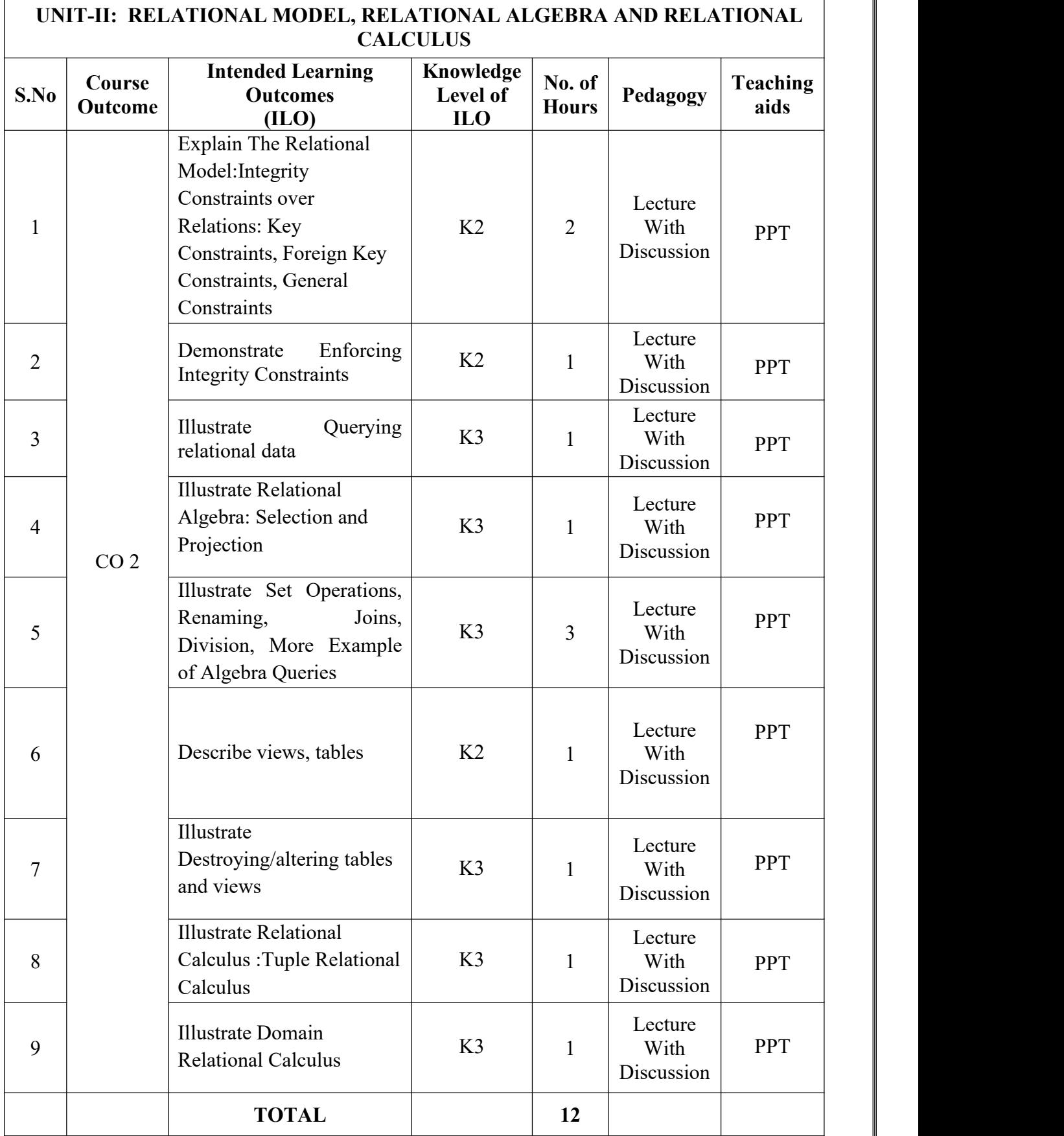

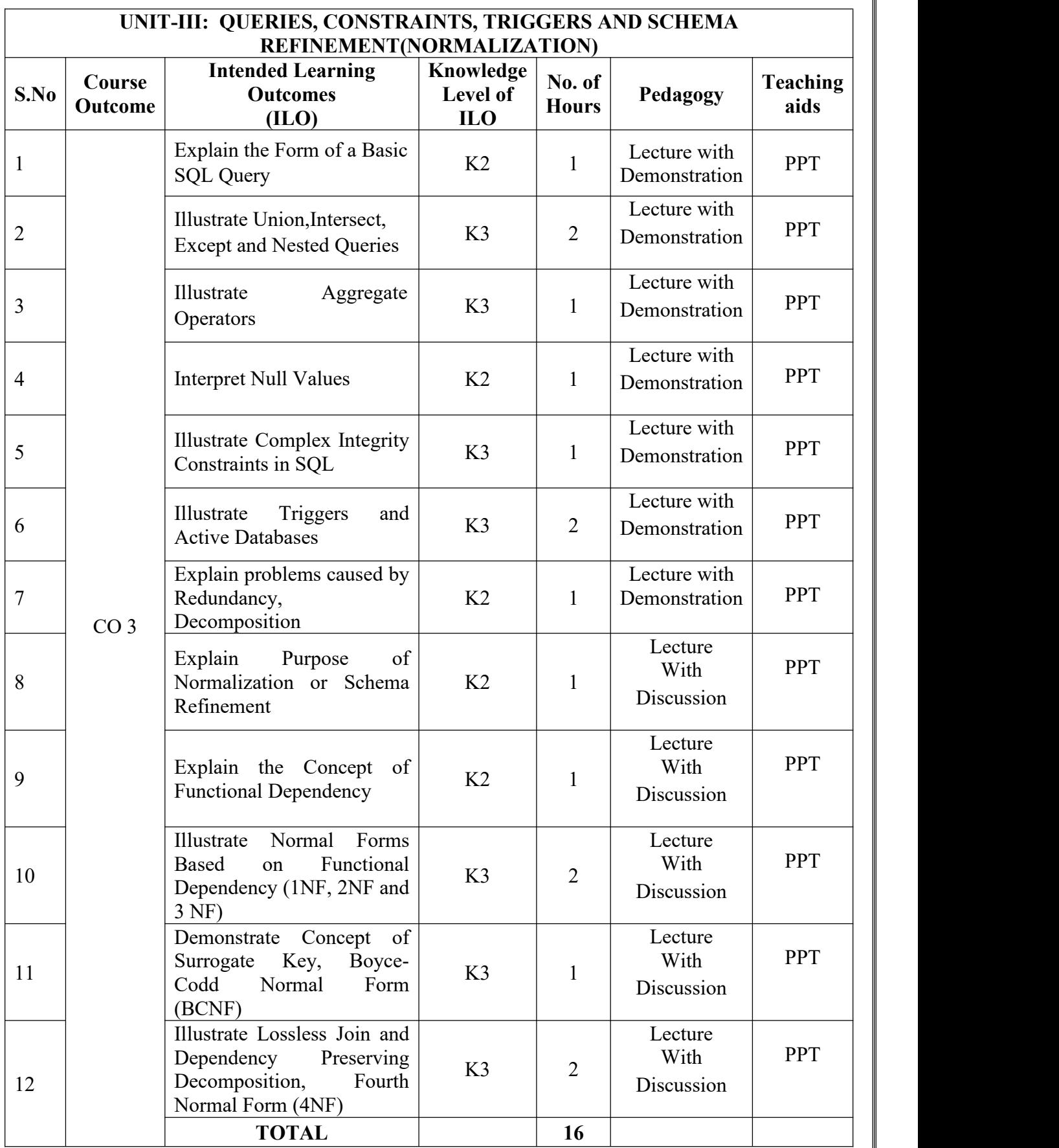

#### 28

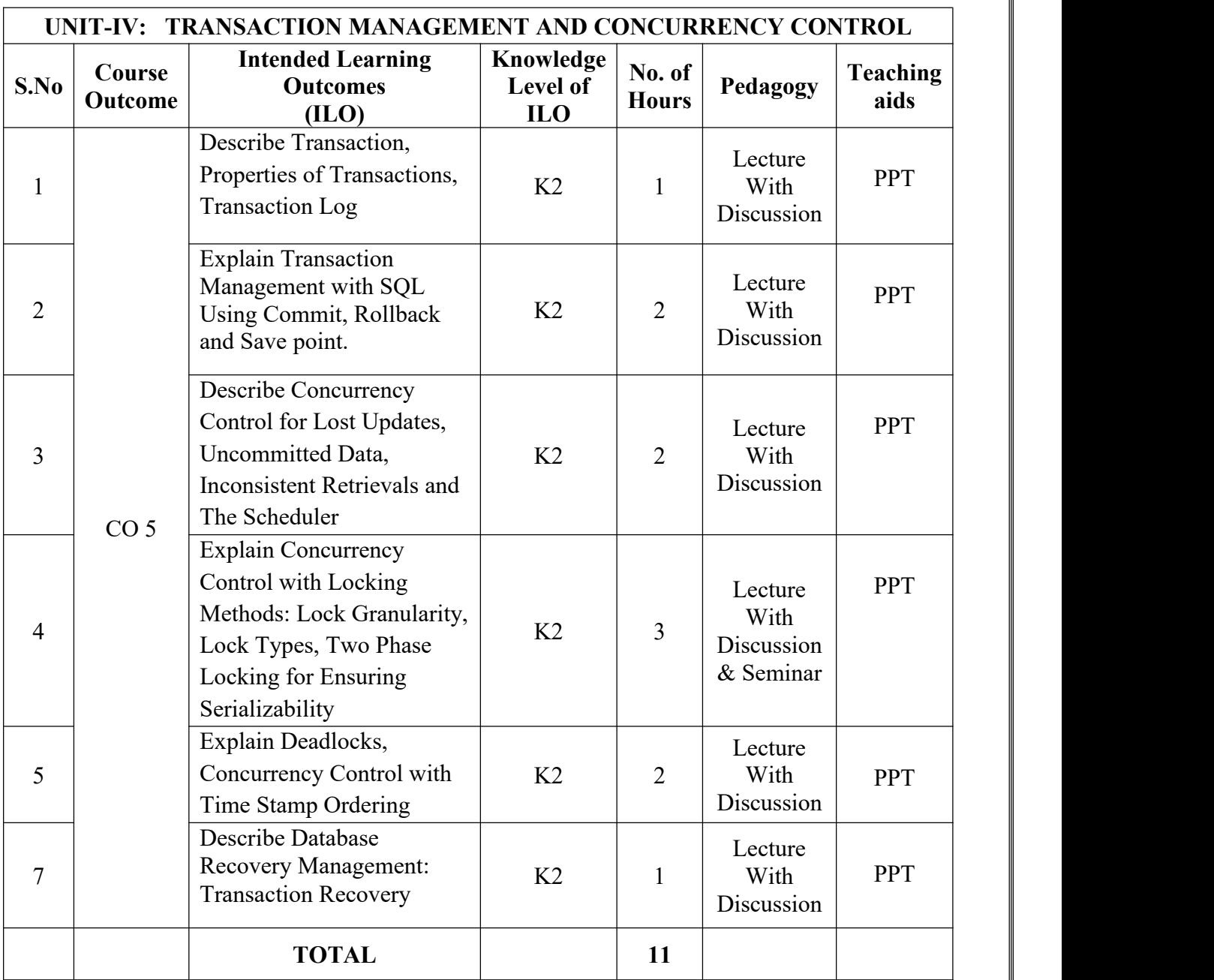

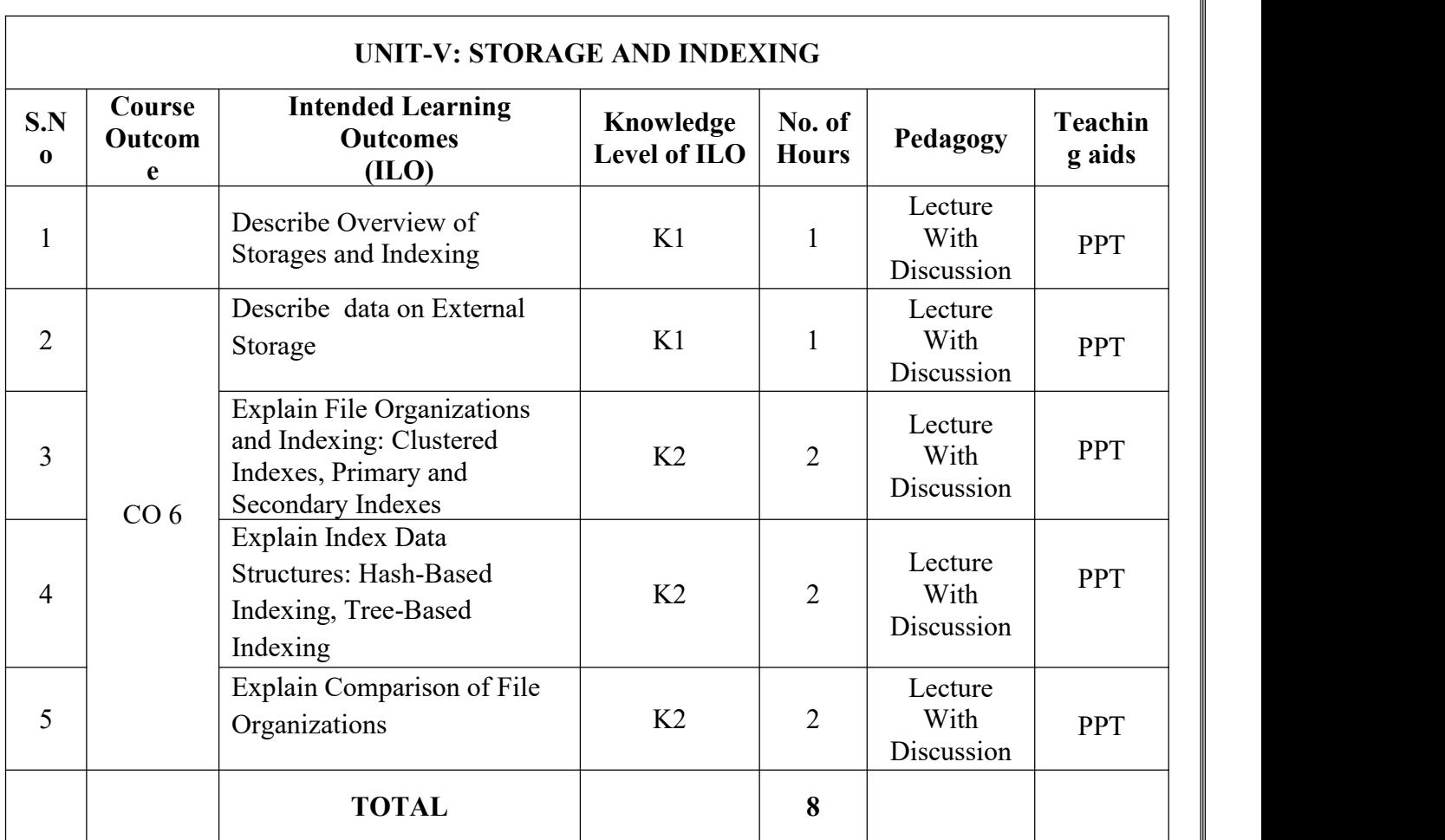

### **TOTAL HOURS:61**

# **Advanced Python Programming Lab**

**Academic Year: 2023-24 Year/ Semester: III Section Section Section Section Section Section Section Section Section Section Section Section Section Section Section Section Section Section Section Secti Name of the Course: Advanced Python Programming Lab Course Code: V20AIL03**

#### **LESSON PLAN**

#### **COURSE OUTCOMES (Along with Knowledge Level): After completion of this course, the students will be able to:**

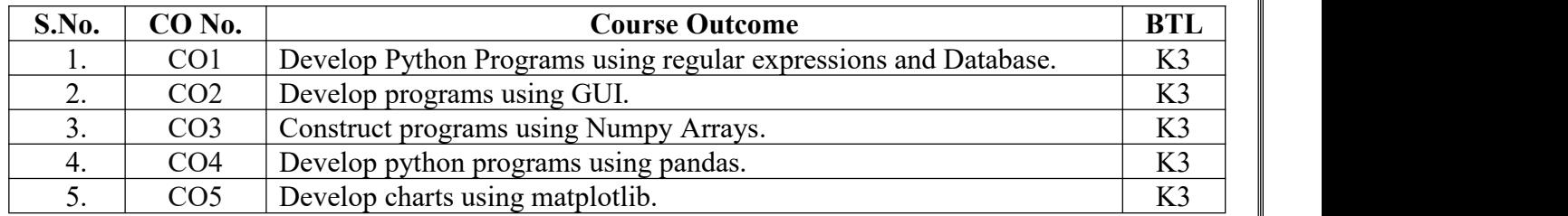

#### **TEXT BOOKS:**

- 1. Core Python Programming Dr. R Nageswara Rao Dreamtech publications.
- 2. Problem solving and python programming fundamentals and application: Numpy, Pandas and Matplotlib. HarshaBhasin.

#### **Targeted Proficiency and Attainment Levels (for each course Outcome):**

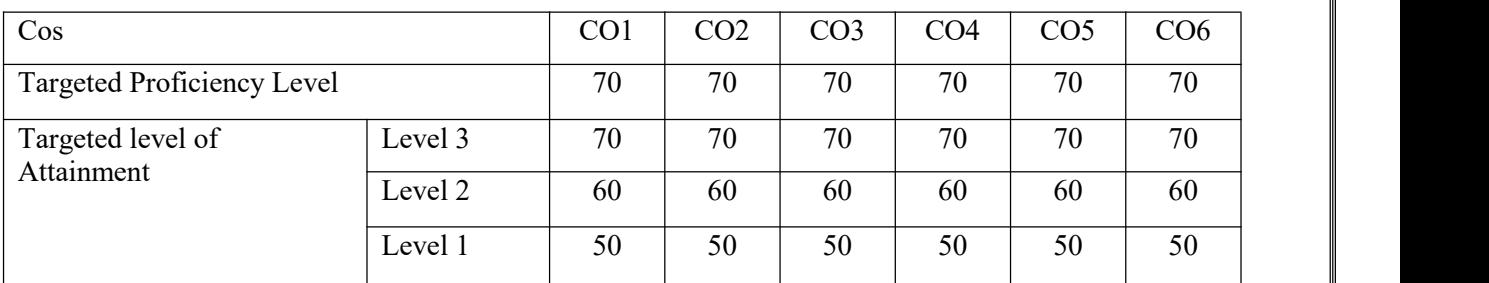

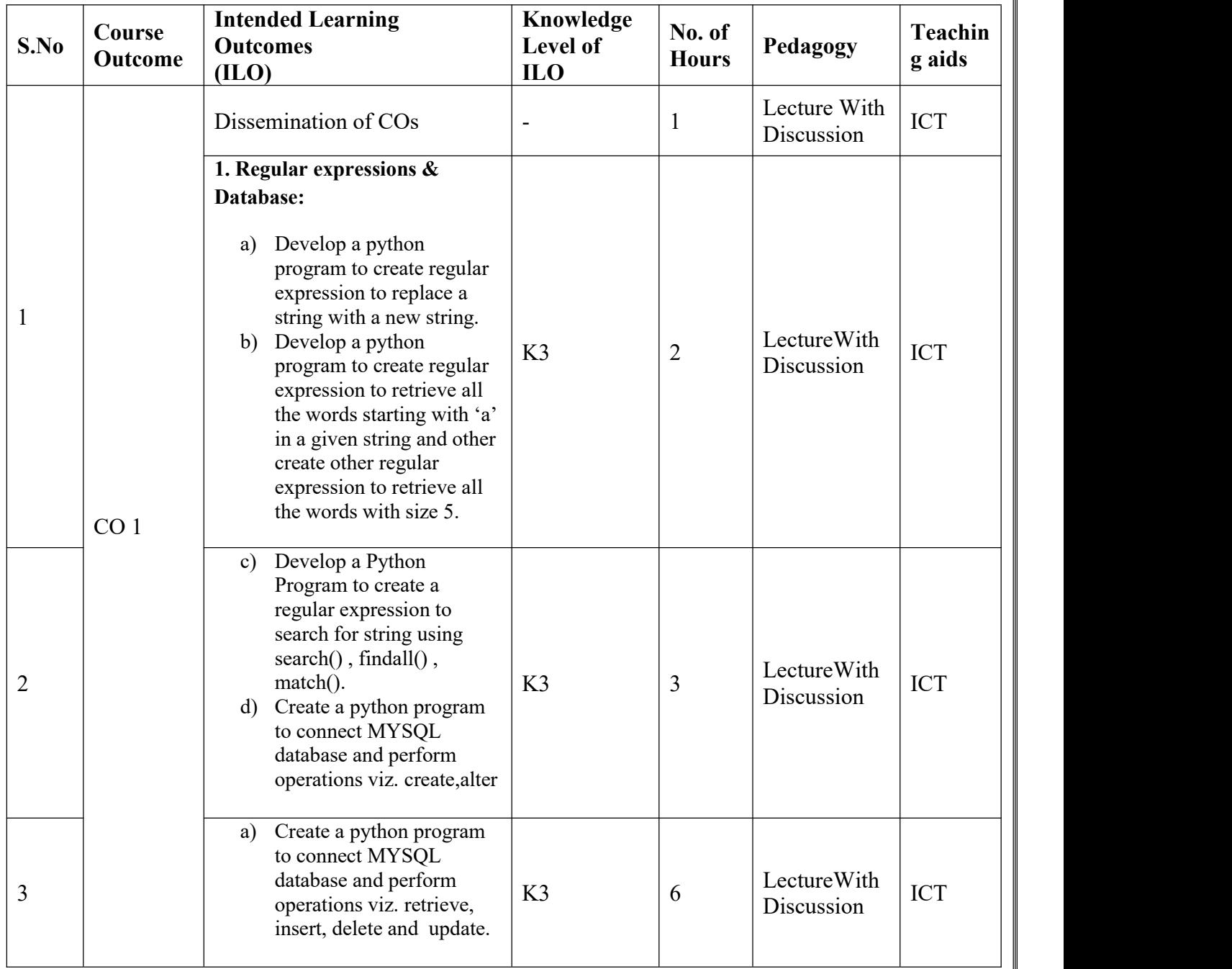

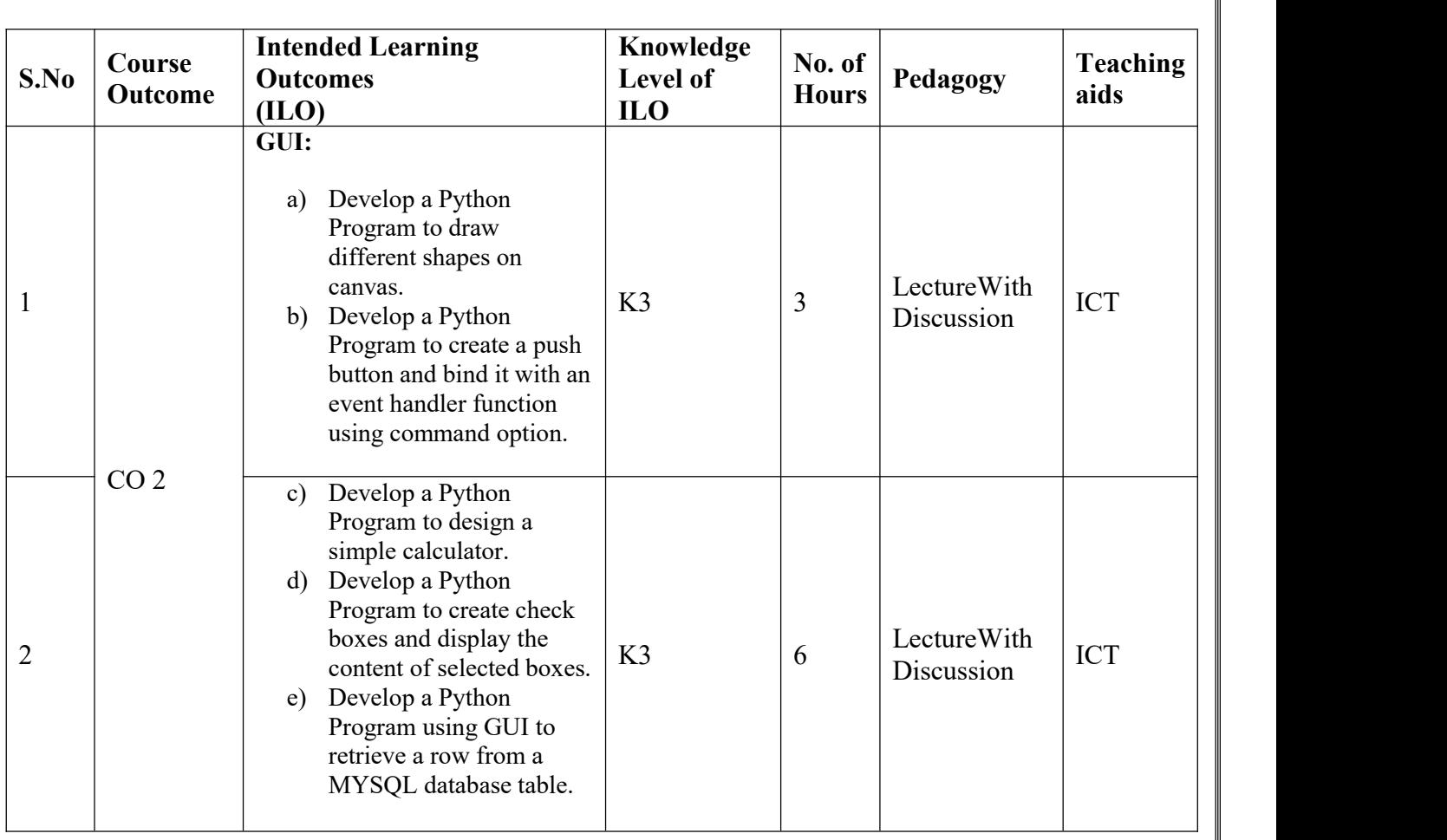

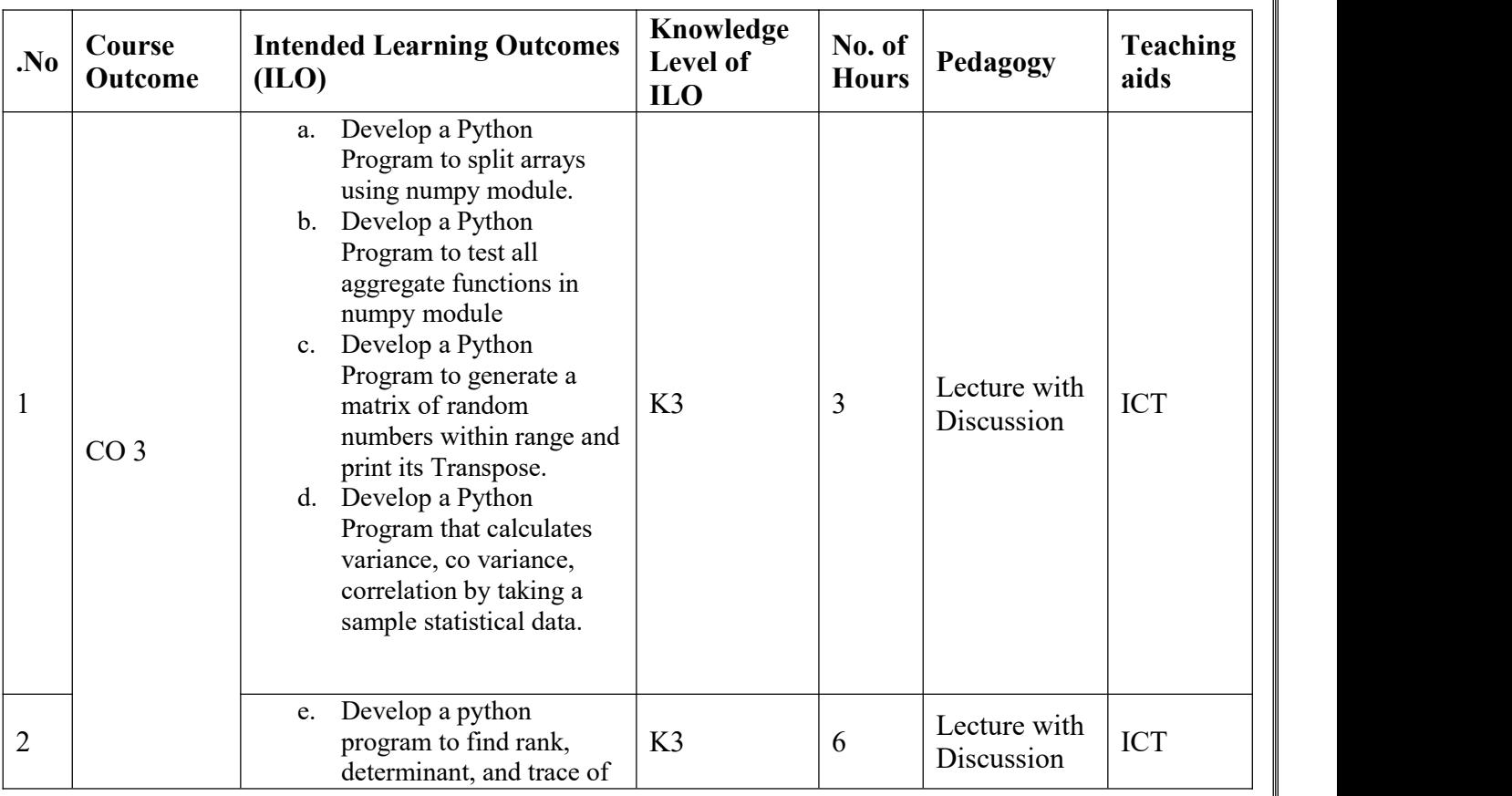

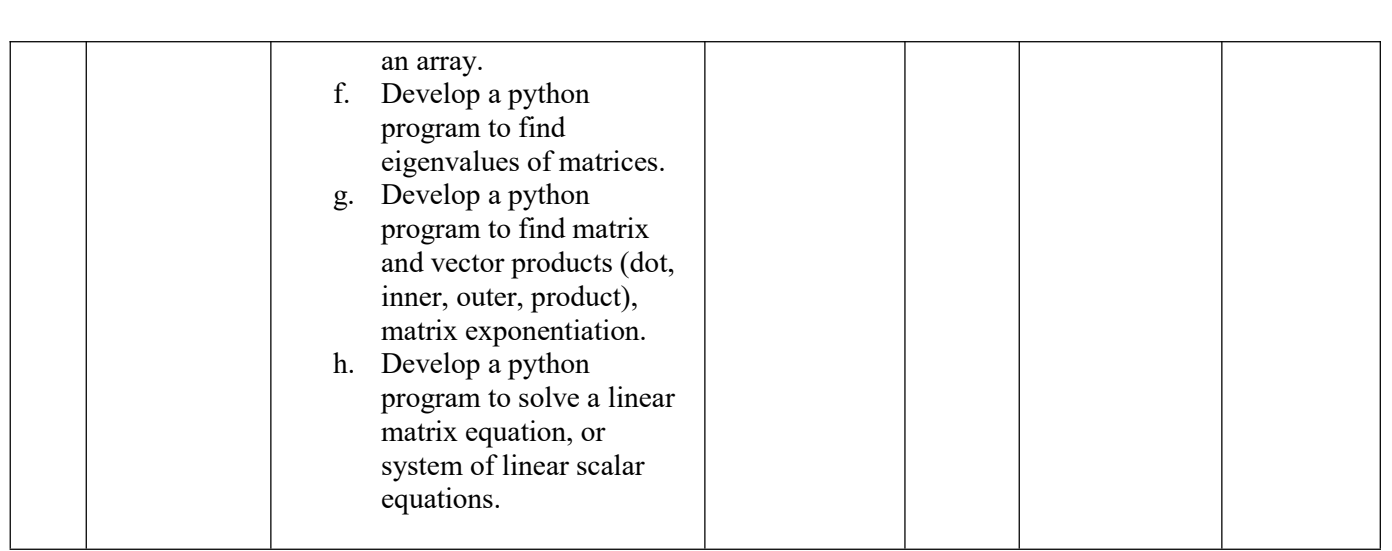

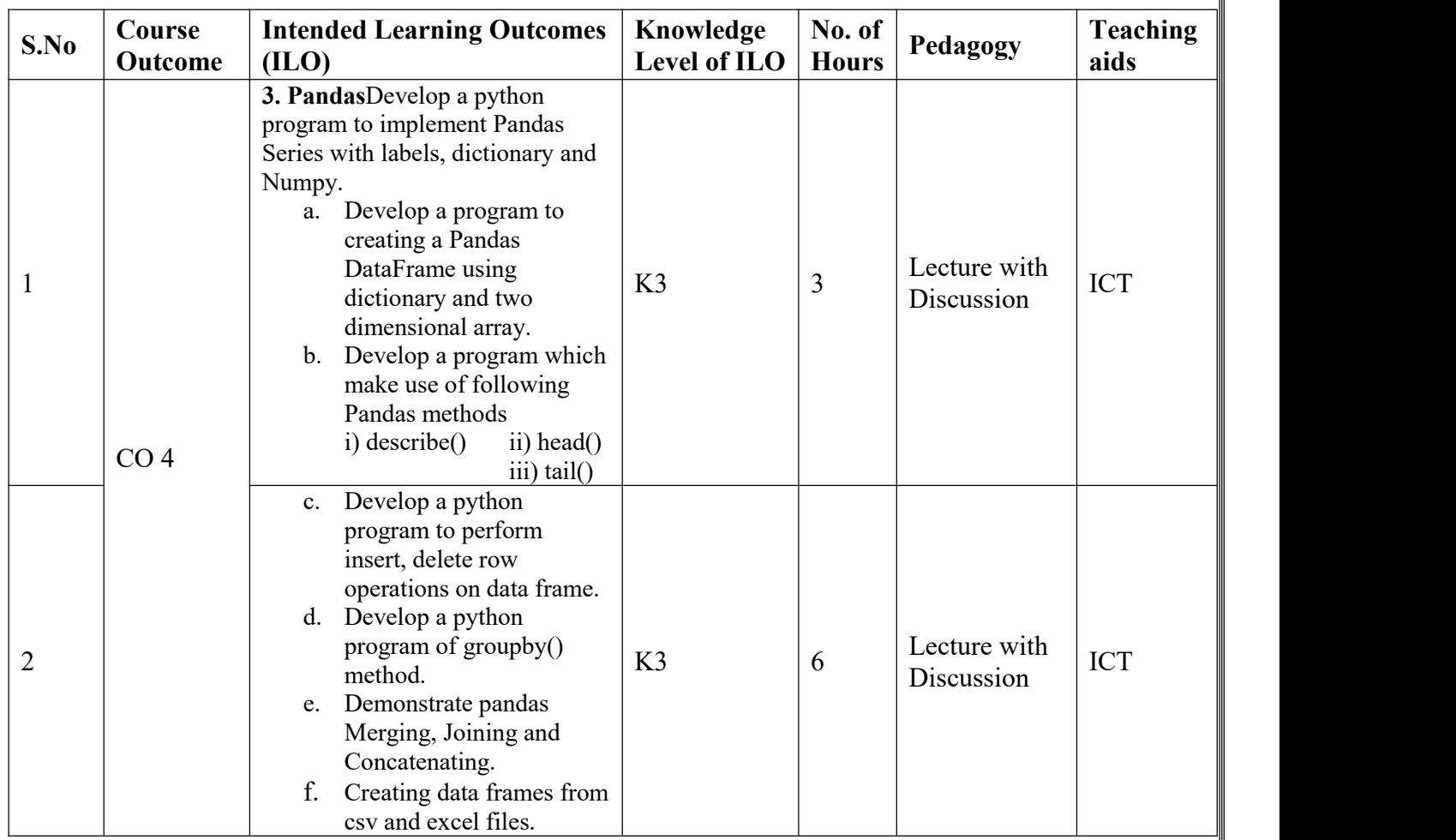

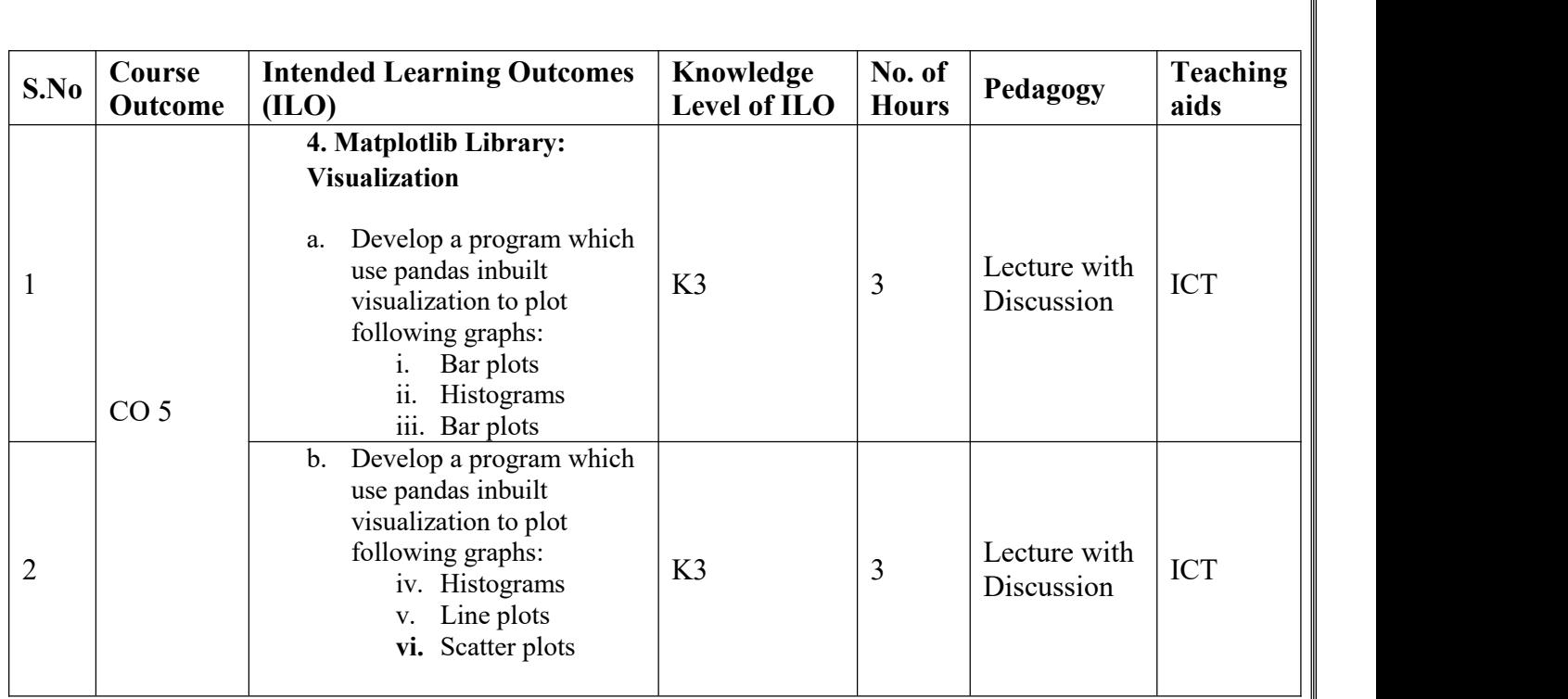

**Total No. of Classes: 45**

## **Database Management System Lab**

**Academic Year: 2023-24 Programme: B.Tech Year/ Semester: III Section: AIM Name of the Course: Database Management System Lab CourseCode: V20AIL05**

#### **LESSON PLAN**

#### **COURSE OUTCOMES (Along with Knowledge Level): After completion of this course, the students will be able to:**

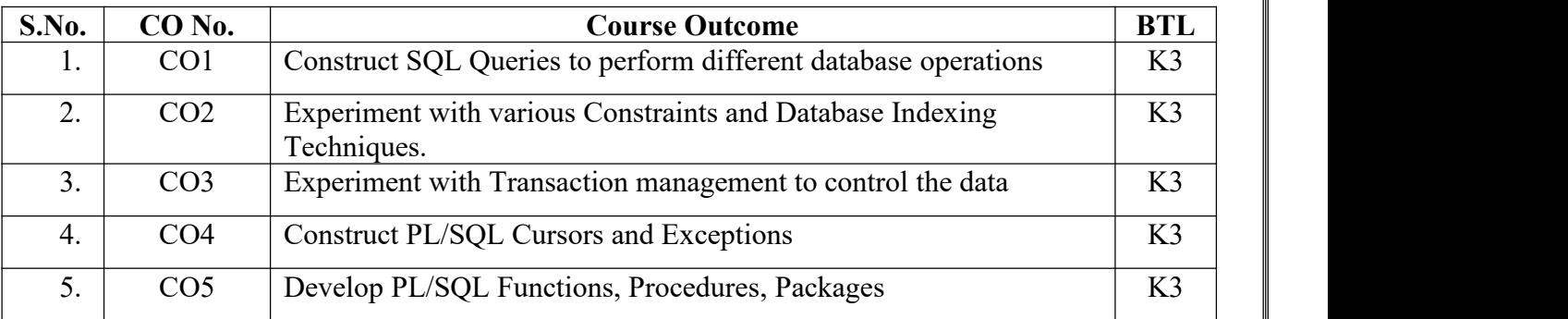

Text Books:

- 1. Oracle Database 11g the Complete Reference by Oracle Press, Kevin Loney
- 2. Database Systems Using Oracle, Nilesh Shah, 2nd Edition ,PHI.
- 3. Introduction to SQL, Rick F Vander Lans, 4th Edition, Pearson Education.

Reference Books:

- 1. Oracle PL/SQL Interactive Workbook, B. Rosenzweig and E. Silvestrova,2nd Edition, Pearson education.
- 2. SQL & PL/SQL for Oracle 10 g, Black Book, Dr. P. S. Deshpande, Dream Tech.

#### **Targeted Proficiency and attainment Levels (for each Course Outcome):**

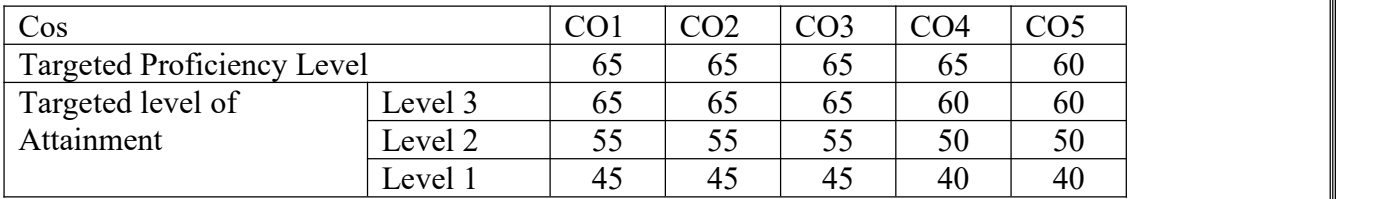

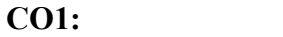

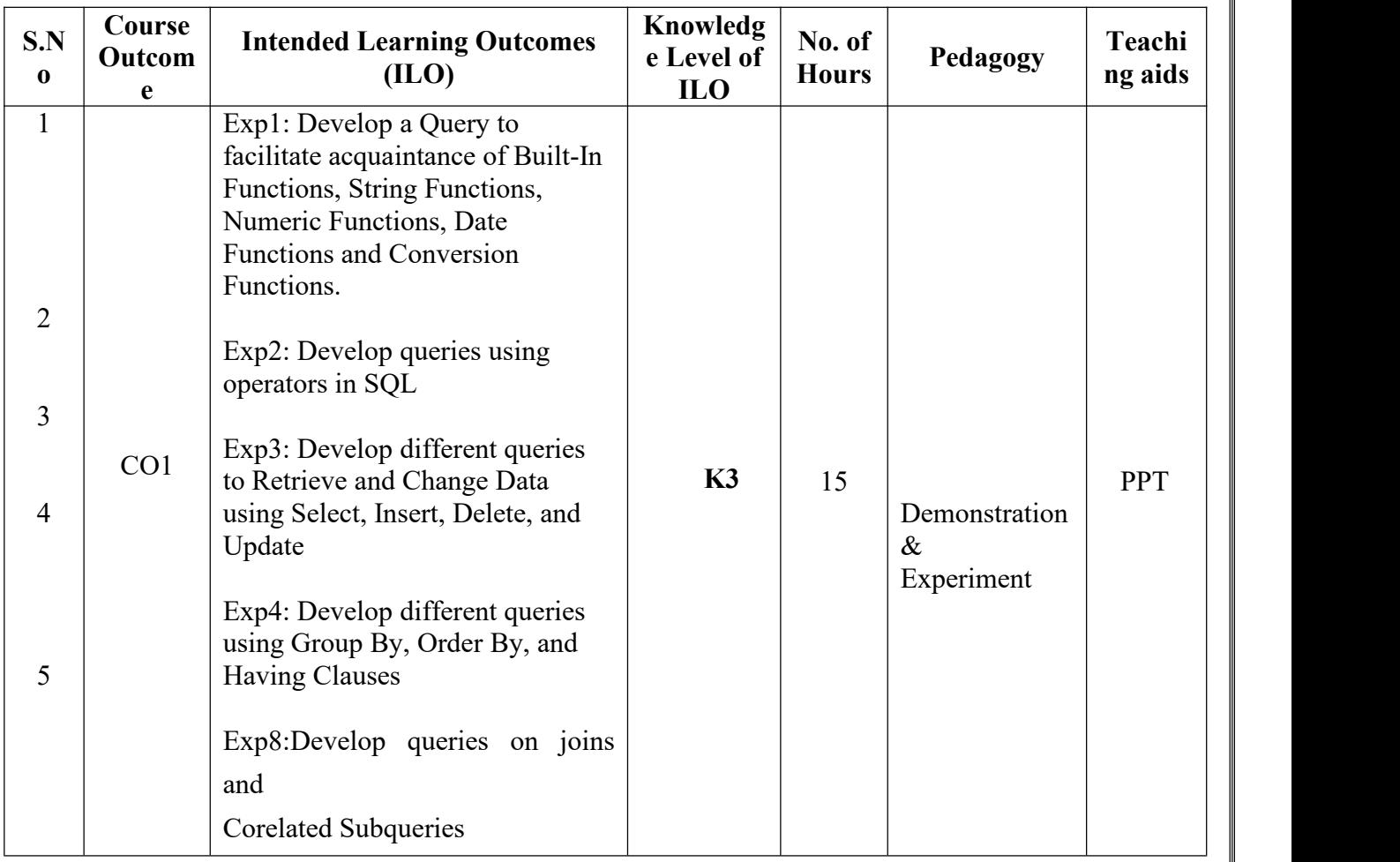

**CO2:**

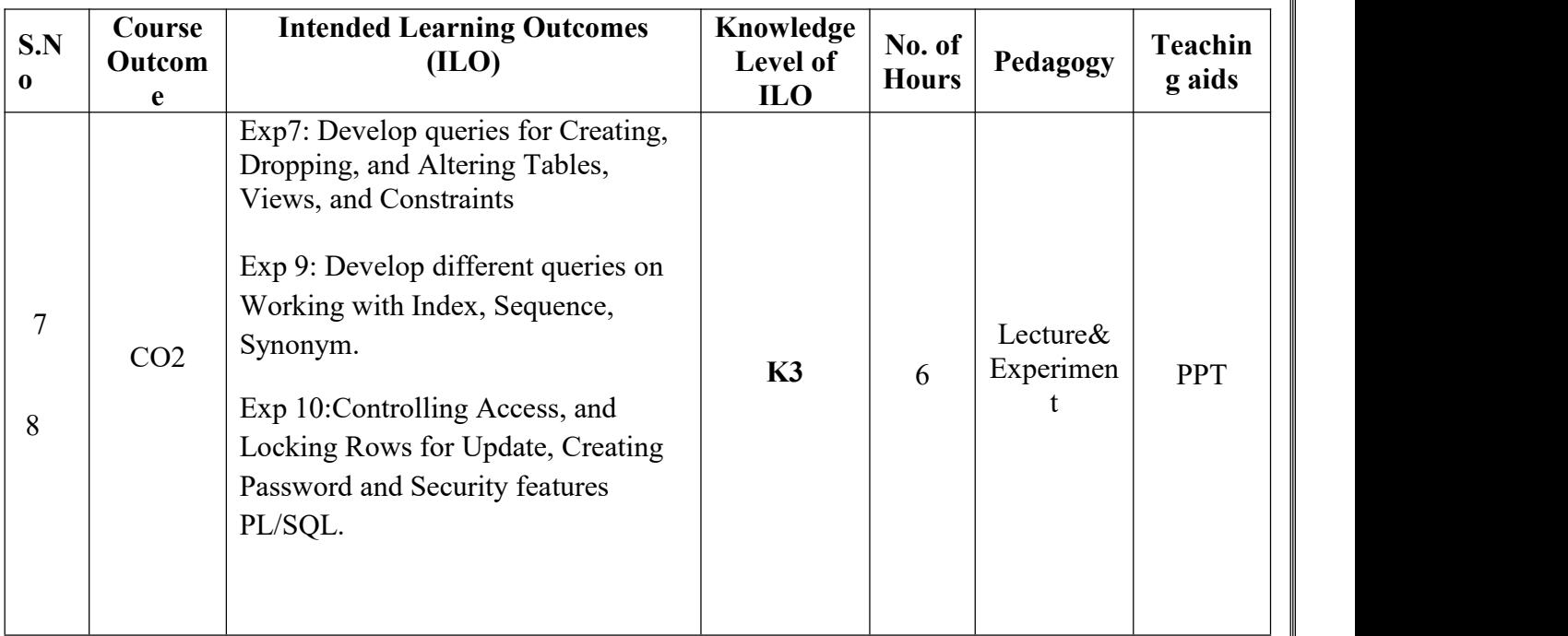

#### **CO3:**

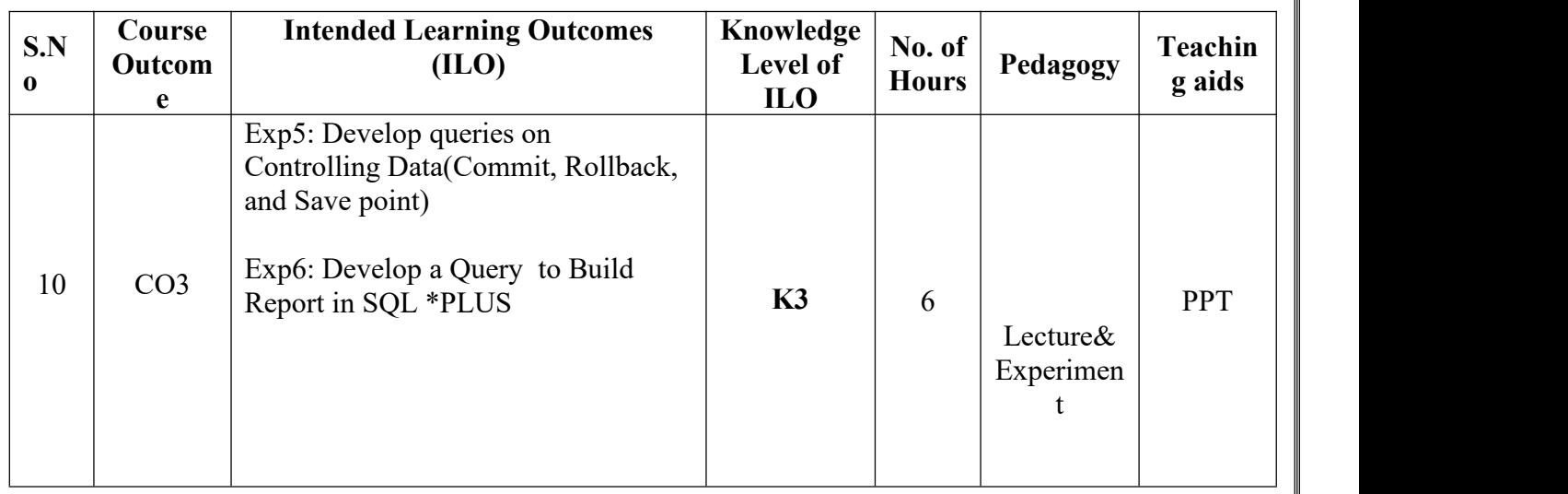

**CO4:**

| S.N<br>$\bf{0}$ | Course<br>Outcom<br>e | <b>Intended Learning Outcomes</b><br>(ILO)                                                                                                    | Knowledg<br>e Level of<br>IL <sub>0</sub> | No. of<br><b>Hours</b> | Pedagogy                      | <b>Teaching</b><br>aids |
|-----------------|-----------------------|----------------------------------------------------------------------------------------------------|-------------------------------------------|------------------------|-------------------------------|-------------------------|
| 11              | CO <sub>4</sub>       | Exp11: Develop PL/SQL Code<br>using Basic Variable, Anchored<br>Declarations, and Usage of                                                                                      | K3                                        | 6                      | Demonstration<br>& Experiment | <b>PPT</b>              |
| 12              |                       | Assignment Operation.<br>Exp12: Develop PL/SQL Code<br>for Bind and Substitution<br>Variables and Printing in<br>PL/SQL<br>Exp13: Develop PL/SQL block<br>using SQL and Control |                                           |                        |                               |                         |
| 13              |                       |                                                                                                    |                                           |                        |                               |                         |
| 14              |                       | Structures in PL/SQL<br>Exp 14: Develop PL/SQL Code<br>using Cursors, Exceptions and<br>Composite Data Types                                                                    |                                           |                        |                               |                         |

### **CO5:**

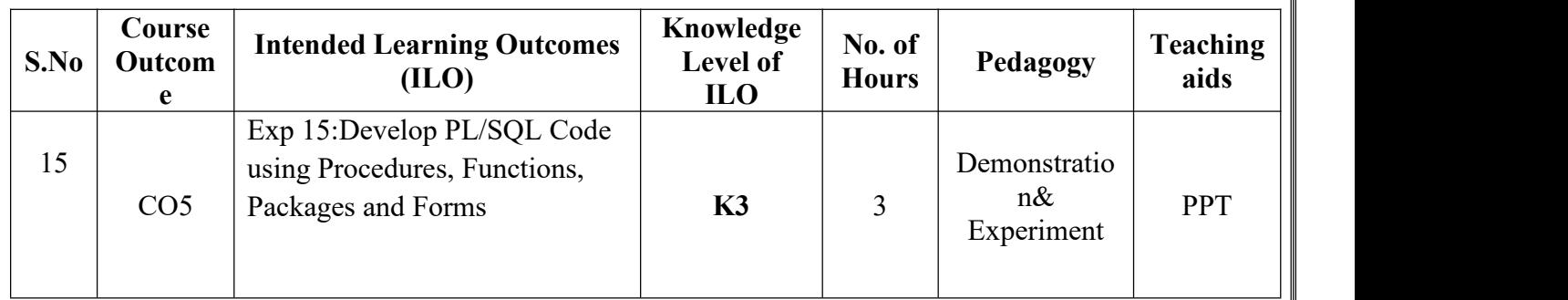

**Total no of hours: 36**

# **Linux Shell Scripting Lab**<br>3-24 Programme: B.Tech

**Academic Year: 2023-24 Year/ Semester: III Section: AIM Name of the Course: Linux Shell Scripting Lab CourseCode: V20AIL04**

#### **LESSON PLAN**

#### **COURSE OUTCOMES (Along with Knowledge Level): After completion of this course, the students will be able to:**

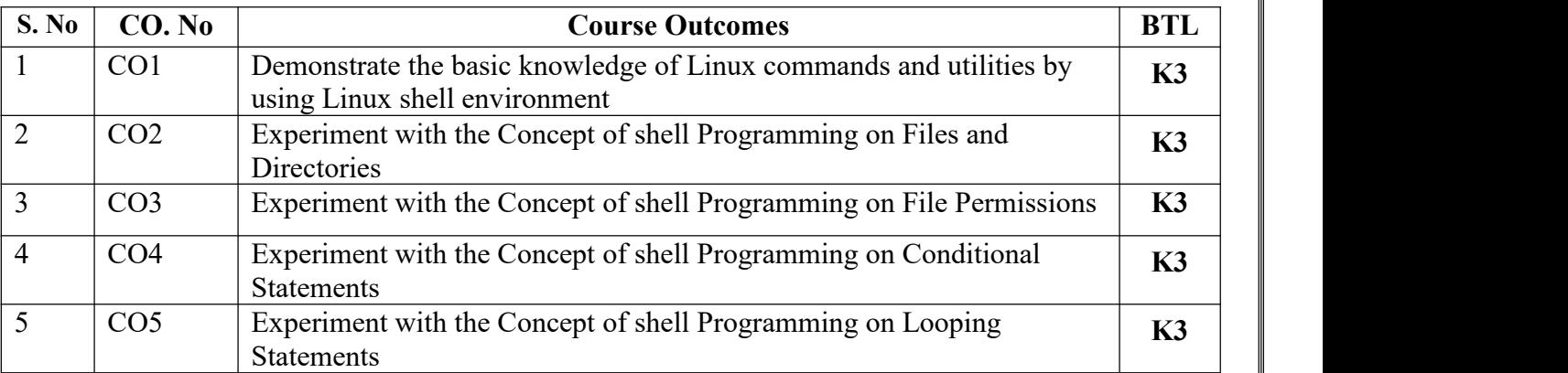

#### **Targeted Proficiency and Attainment Levels (for each Course Outcome):**

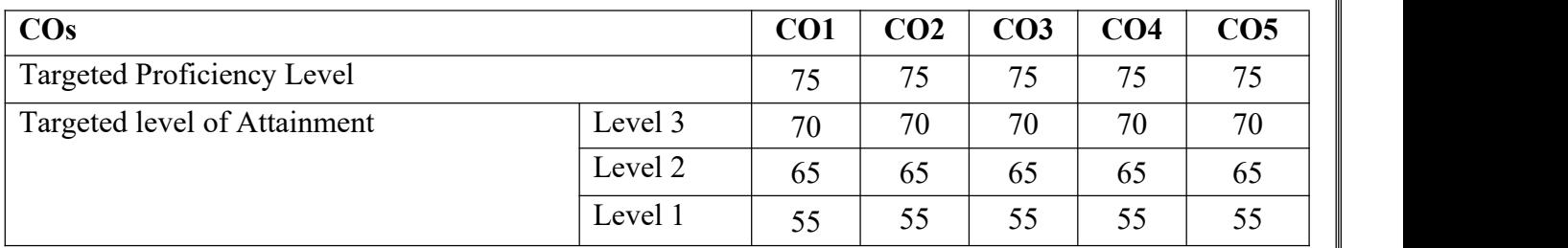

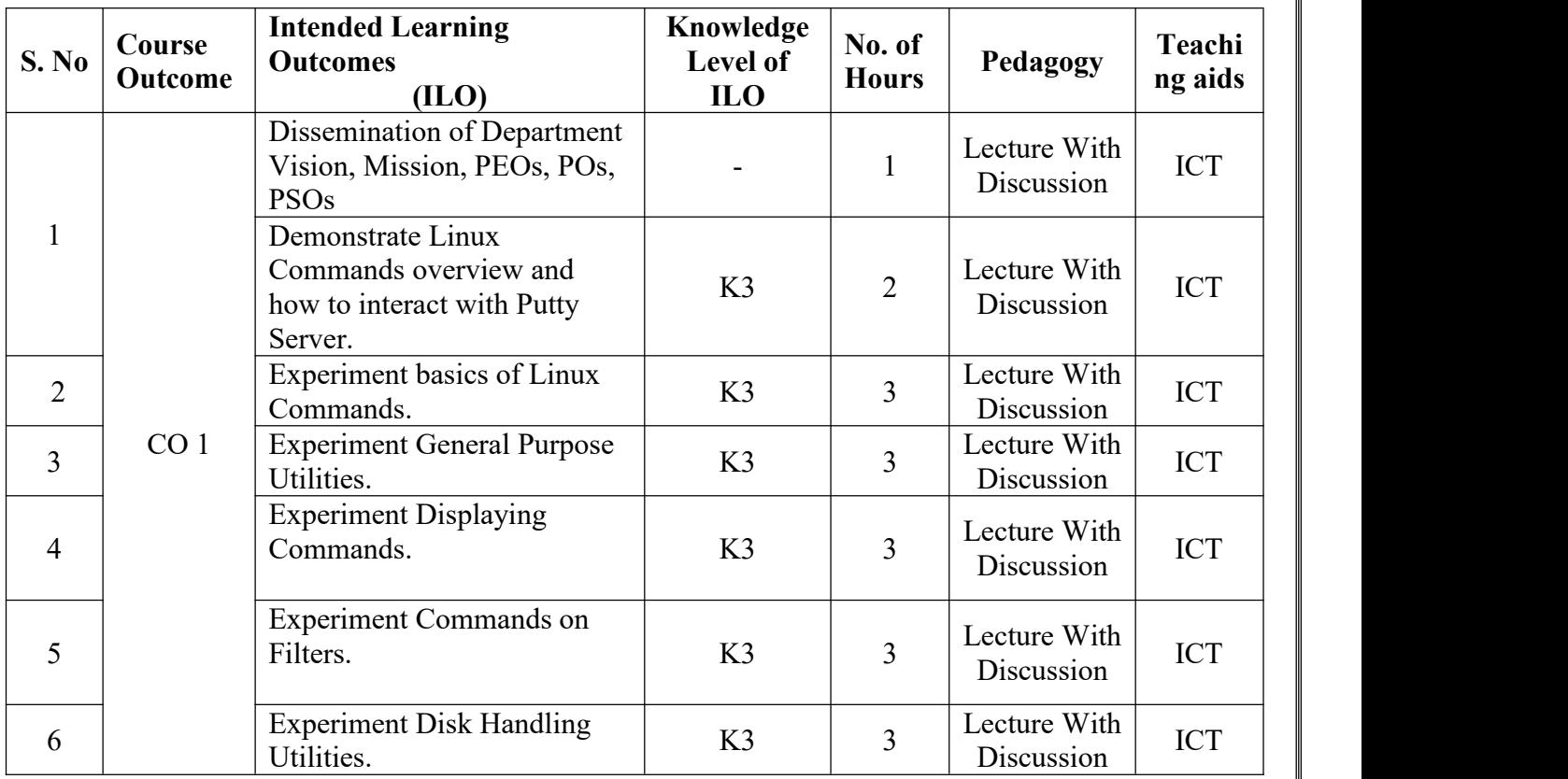

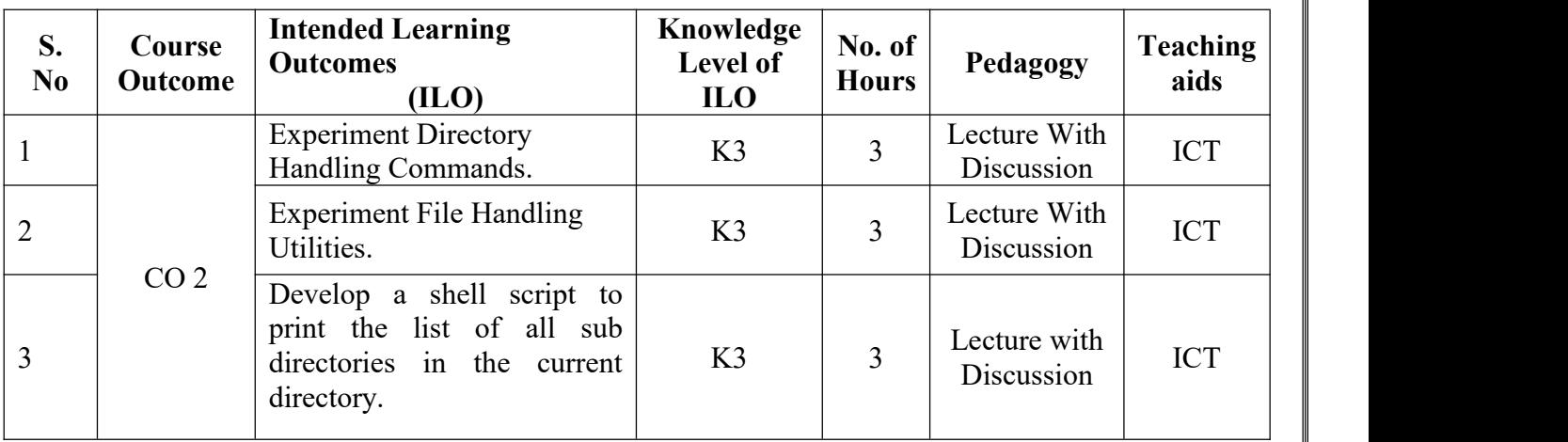

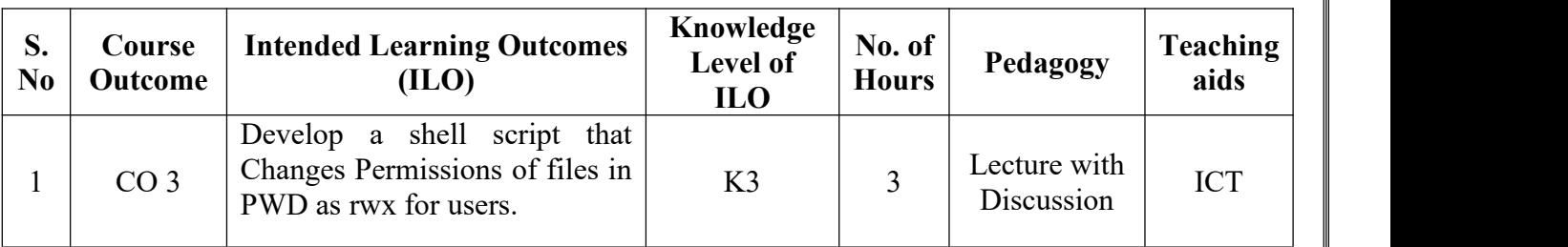

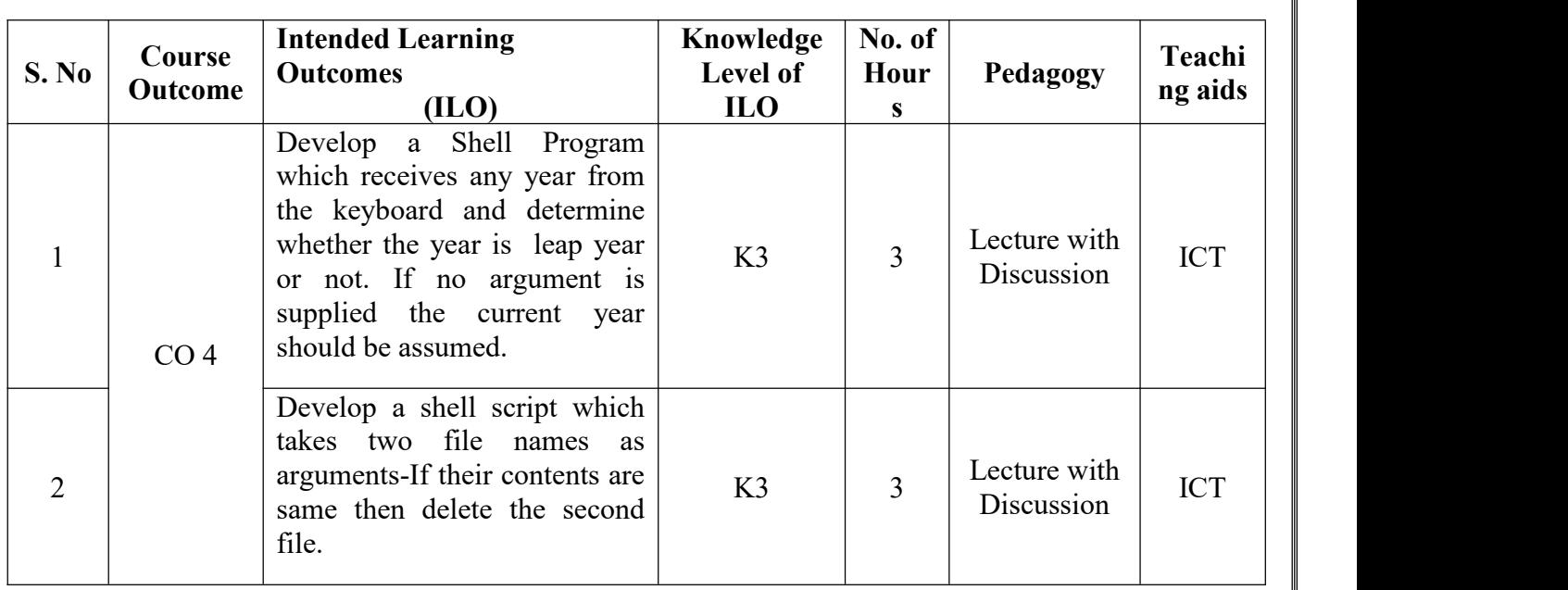

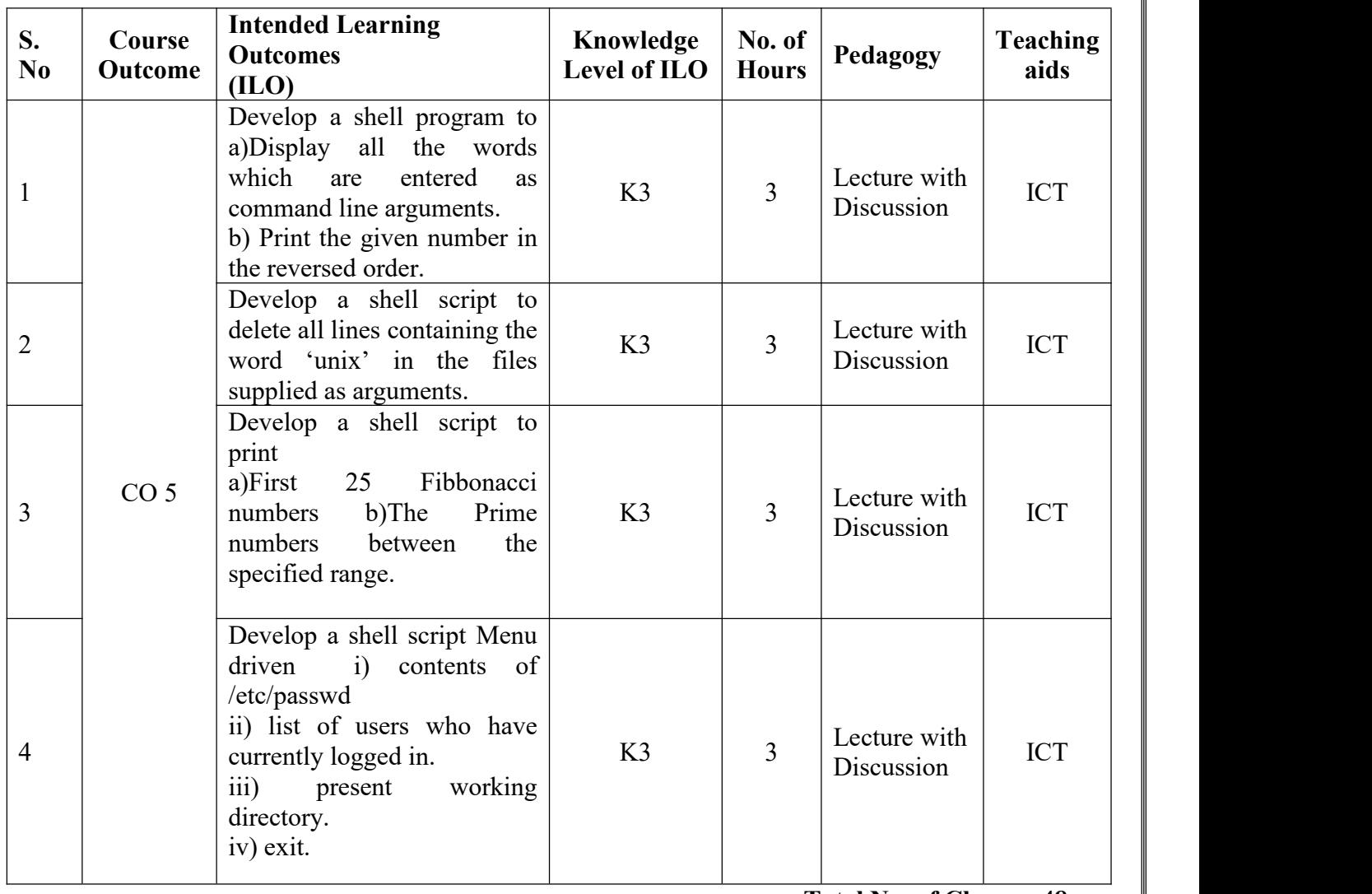

**Total No. of Classes: 48**

# **Professional Communication Skills - I**

**Academic Year: 2023-24 Year/ Semester: III Section: AIM Name of the Course: Professional Communication Skills - I CourseCode:V20ENT02**

#### **LESSON PLAN**

**COURSE OUTCOMES (Along with Knowledge Level): After completion of this course, the students will be able to:**

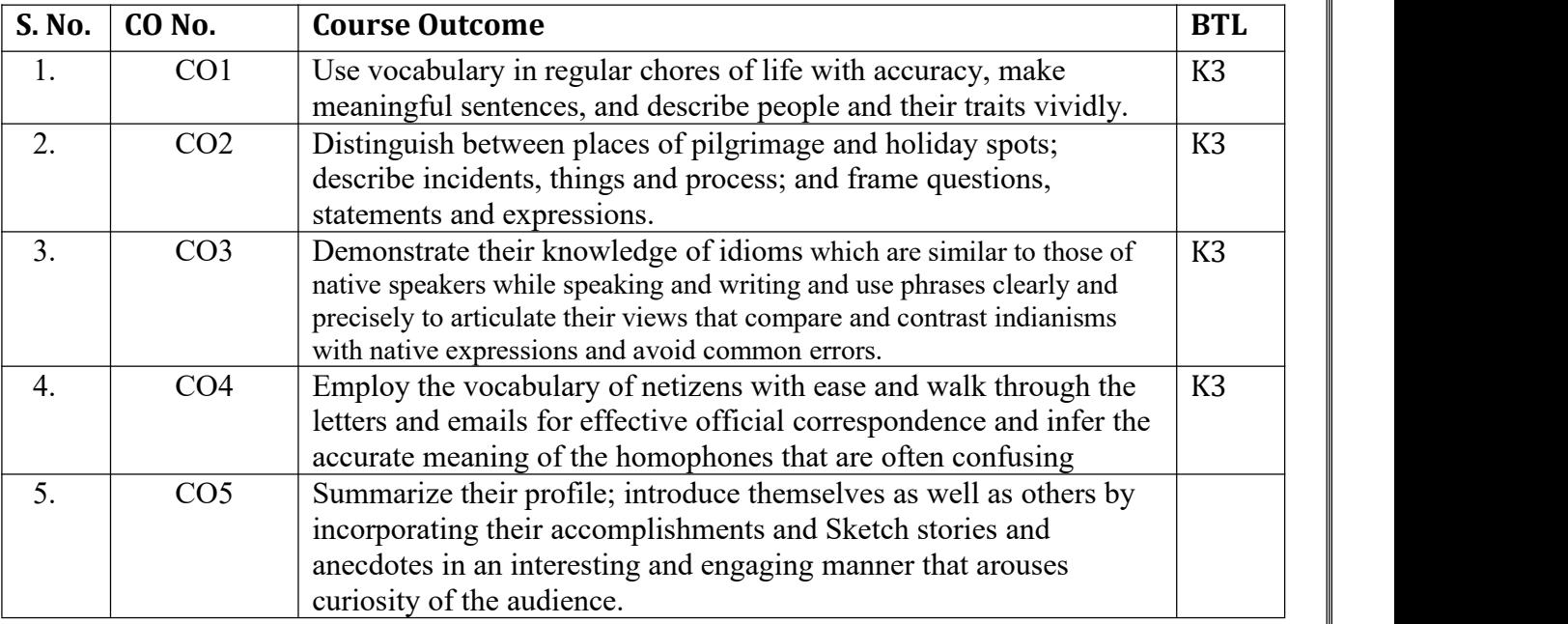

#### **Targeted Proficiency Level and Targeted level of Attainment (for each Course Outcome):**

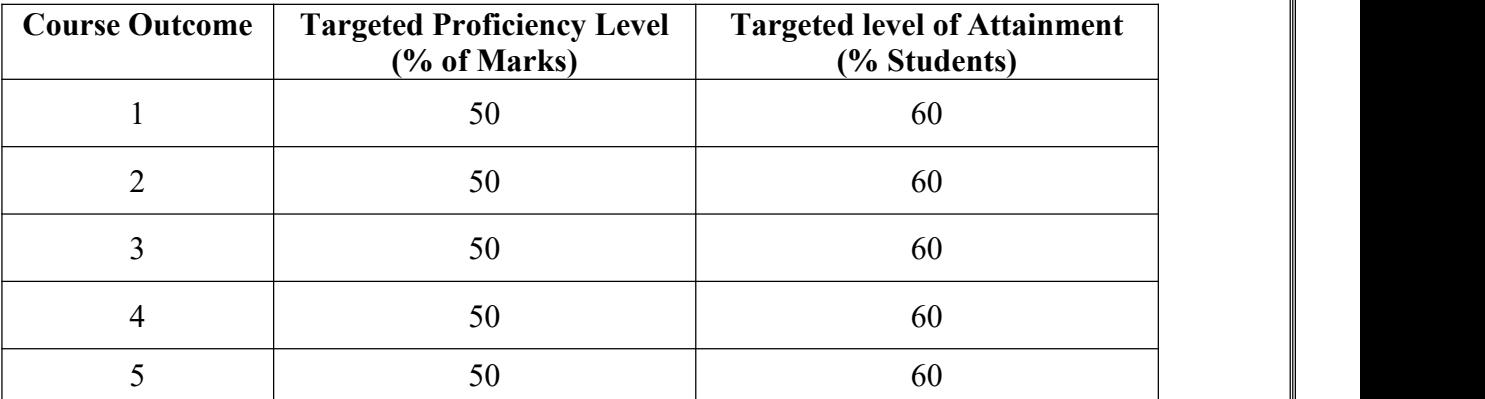

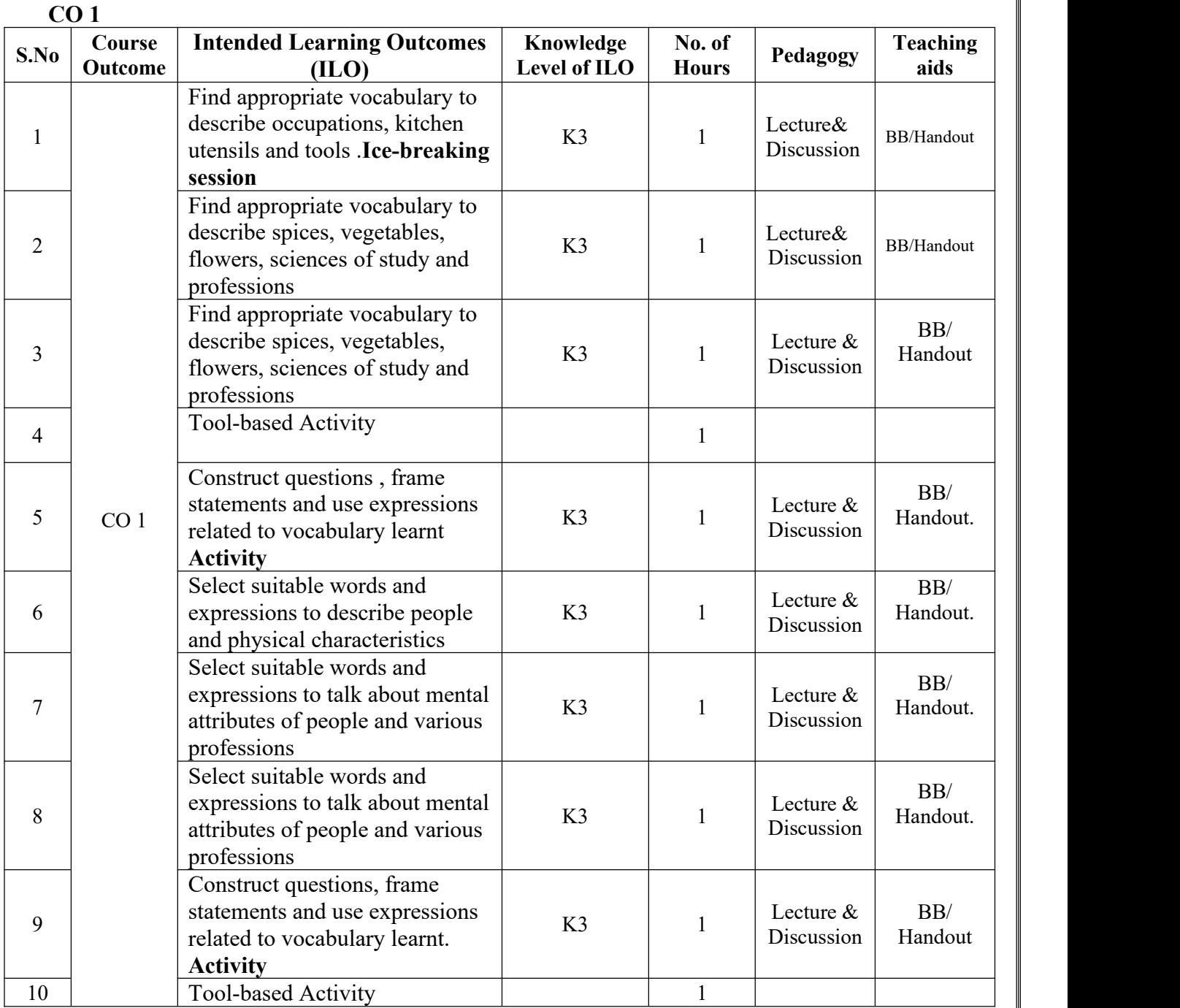

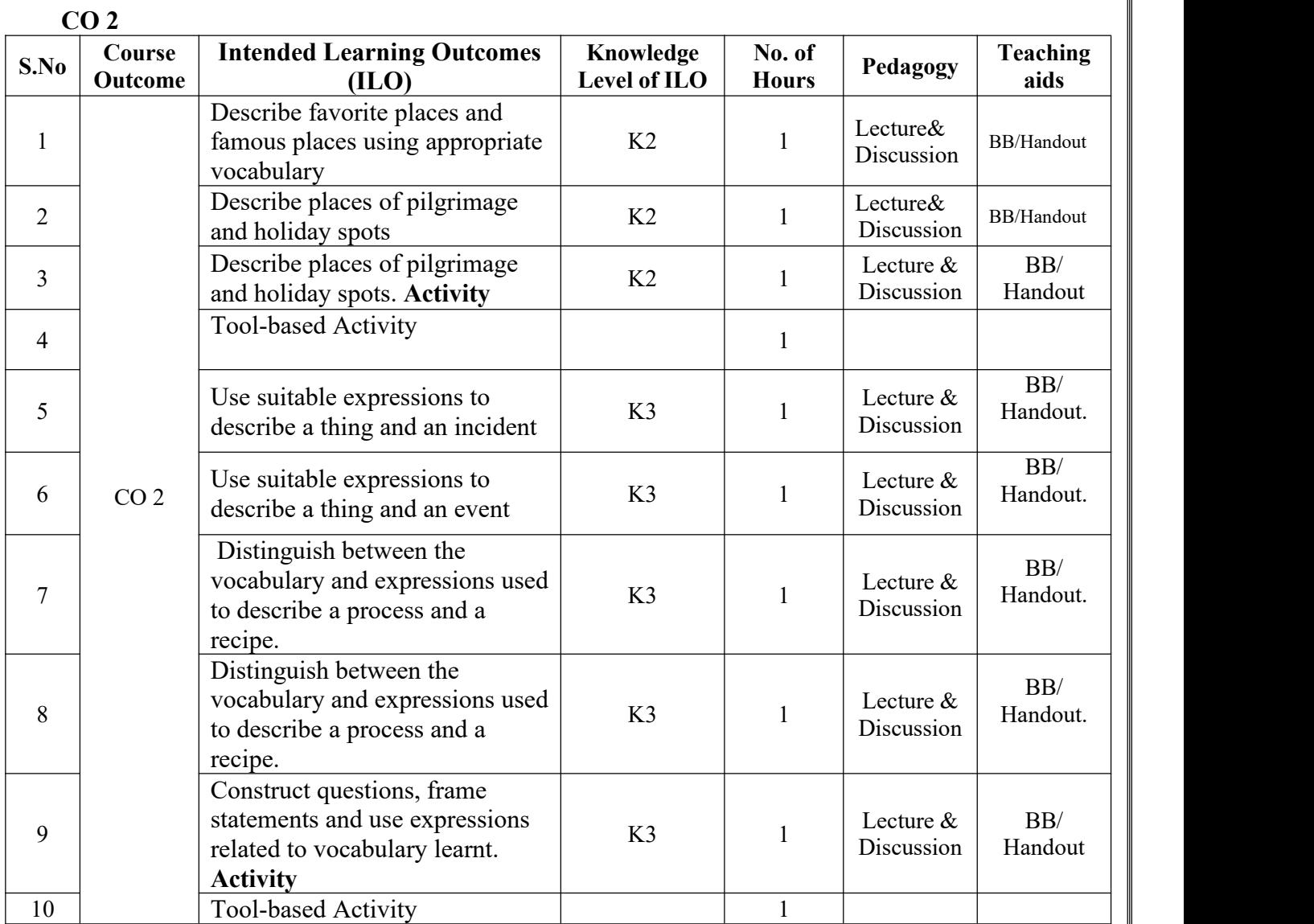

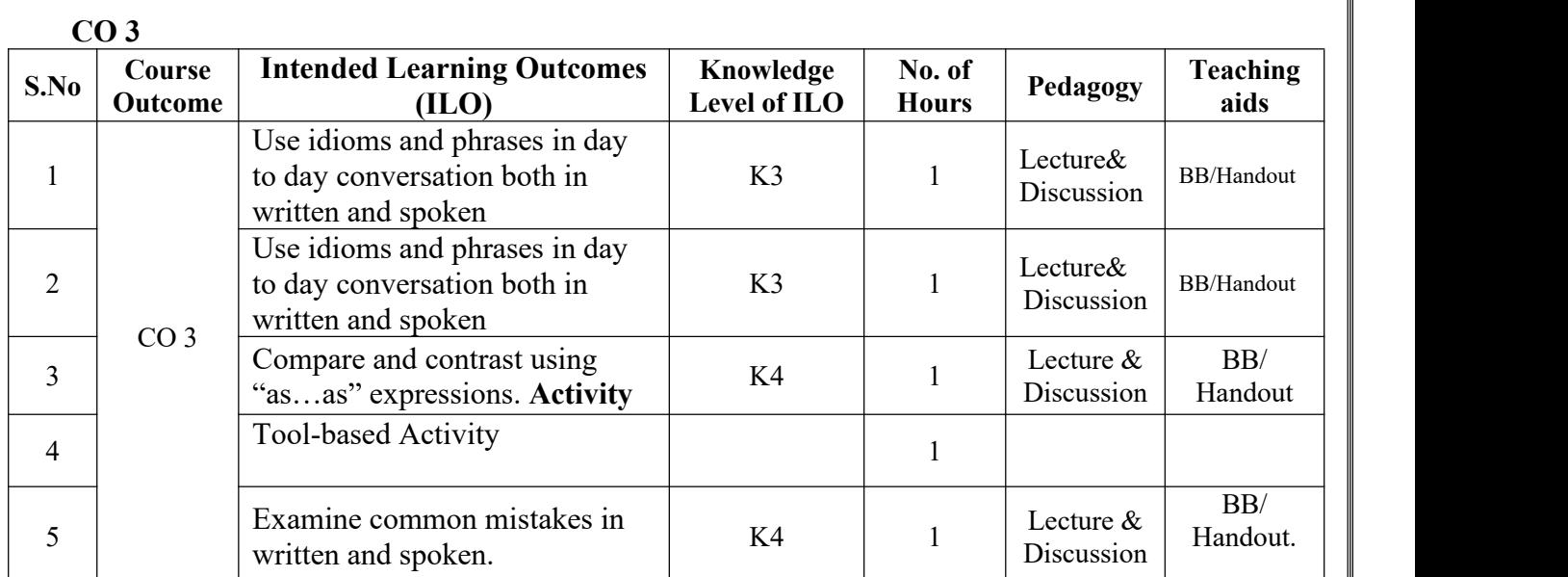

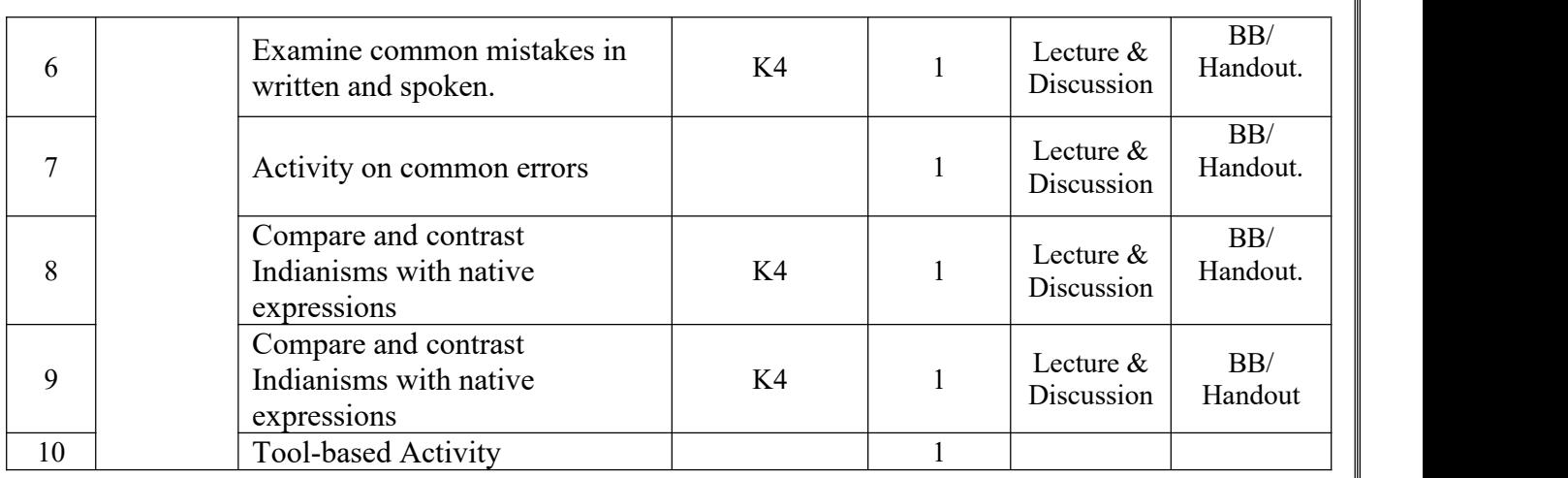

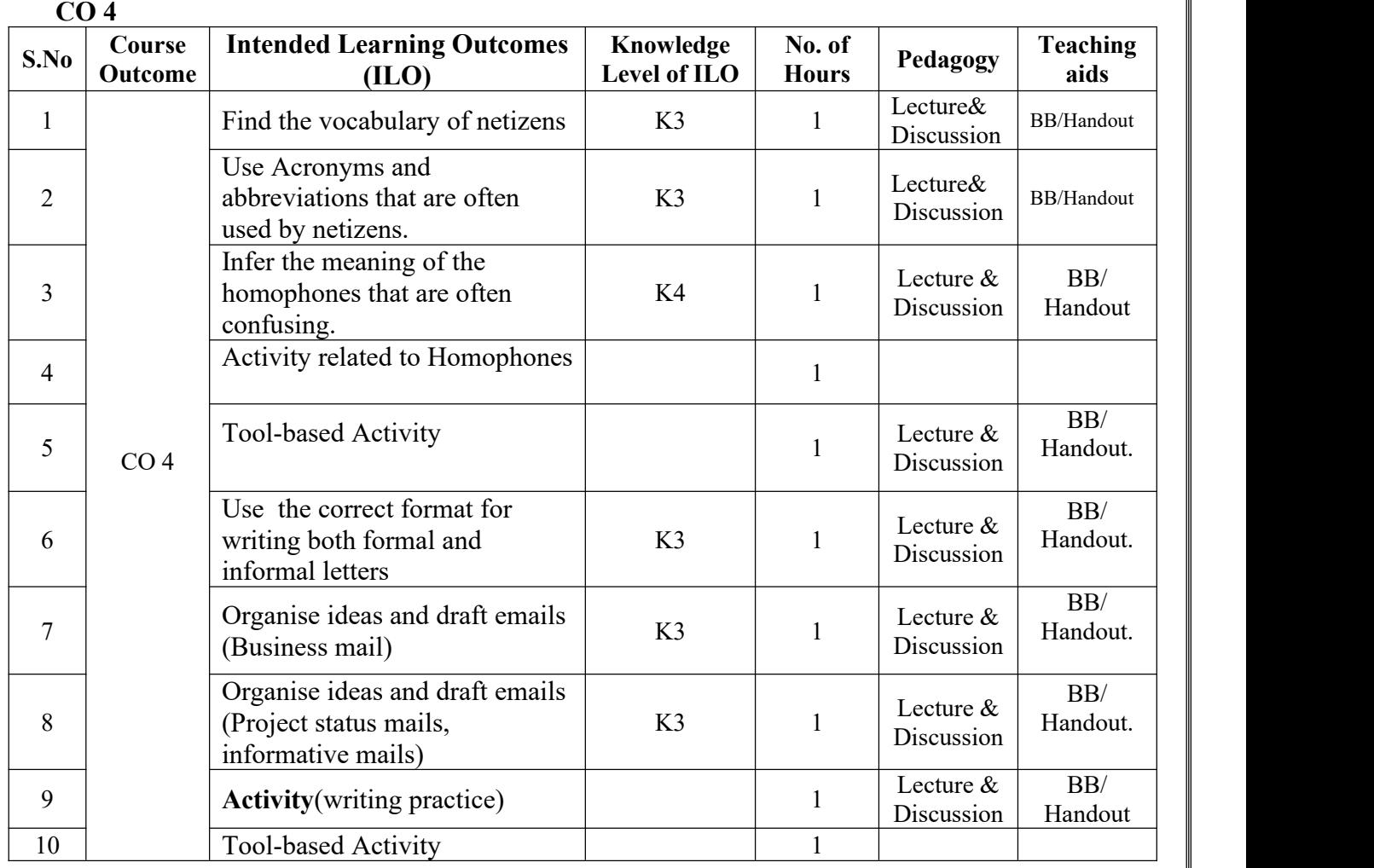

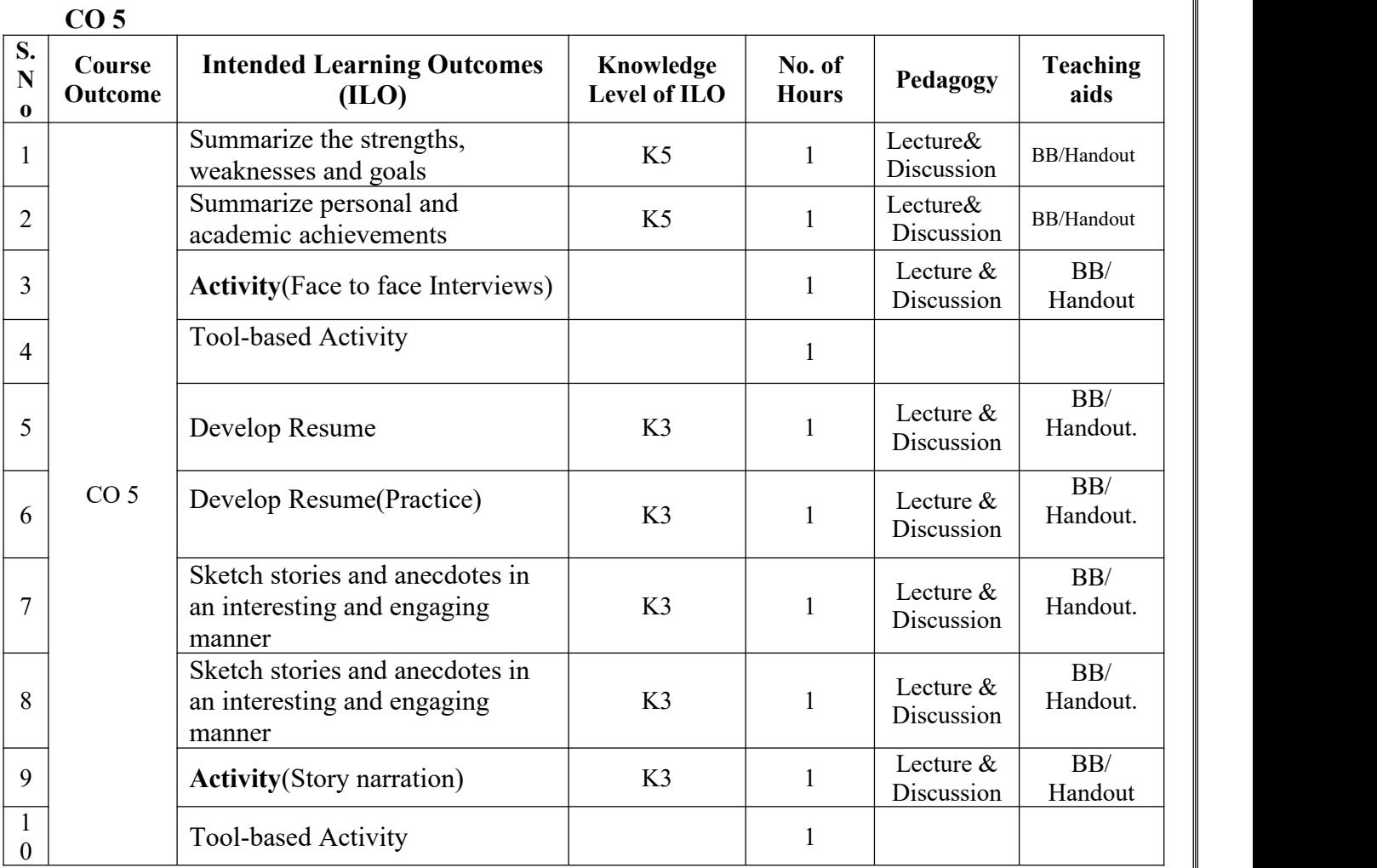

**Total No. of Classes: 50**